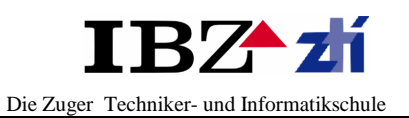

# **Inhaltsverzeichnis**

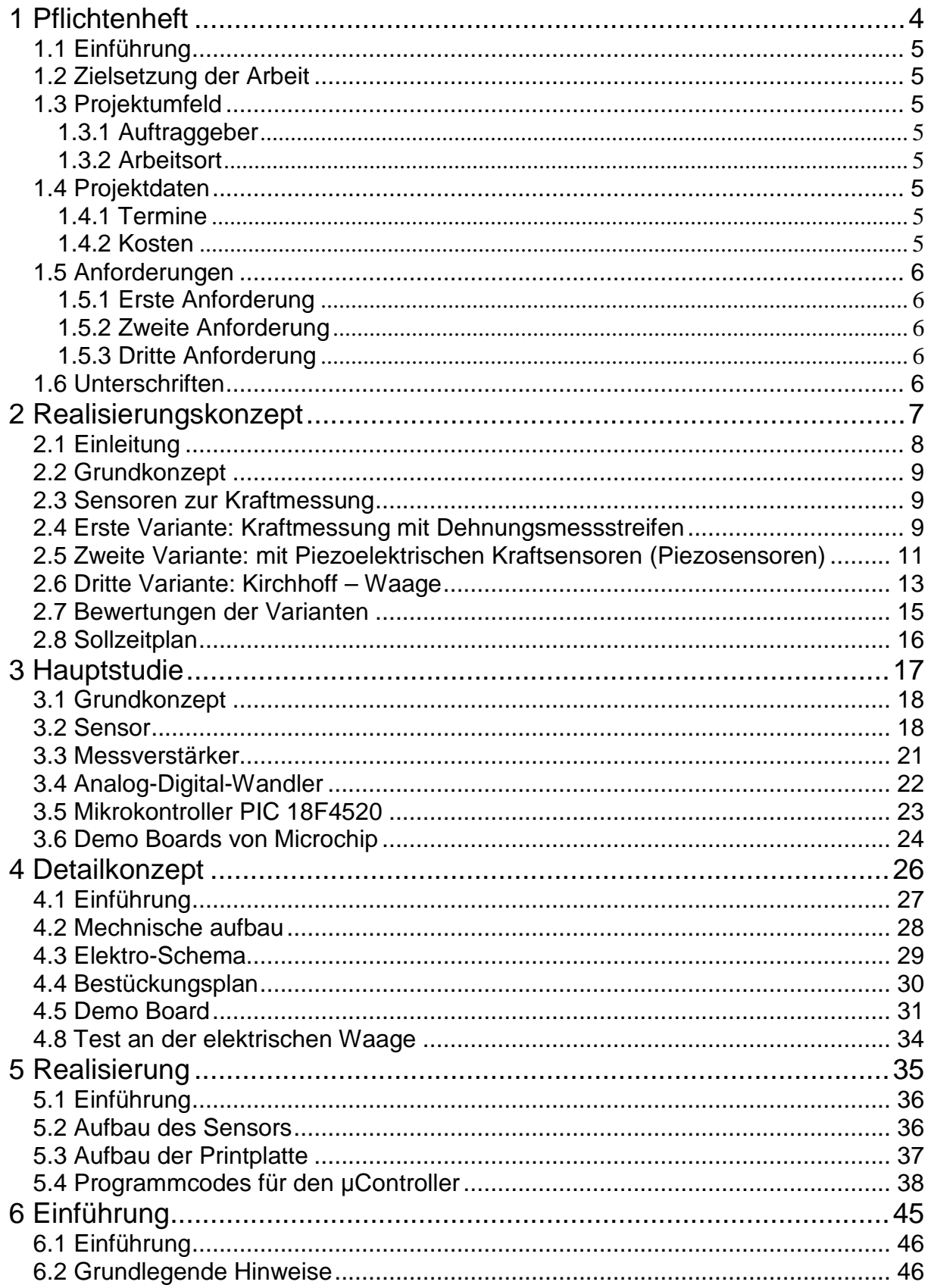

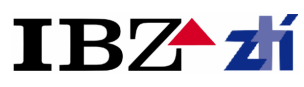

Die Zuger Techniker- und Informatikschule

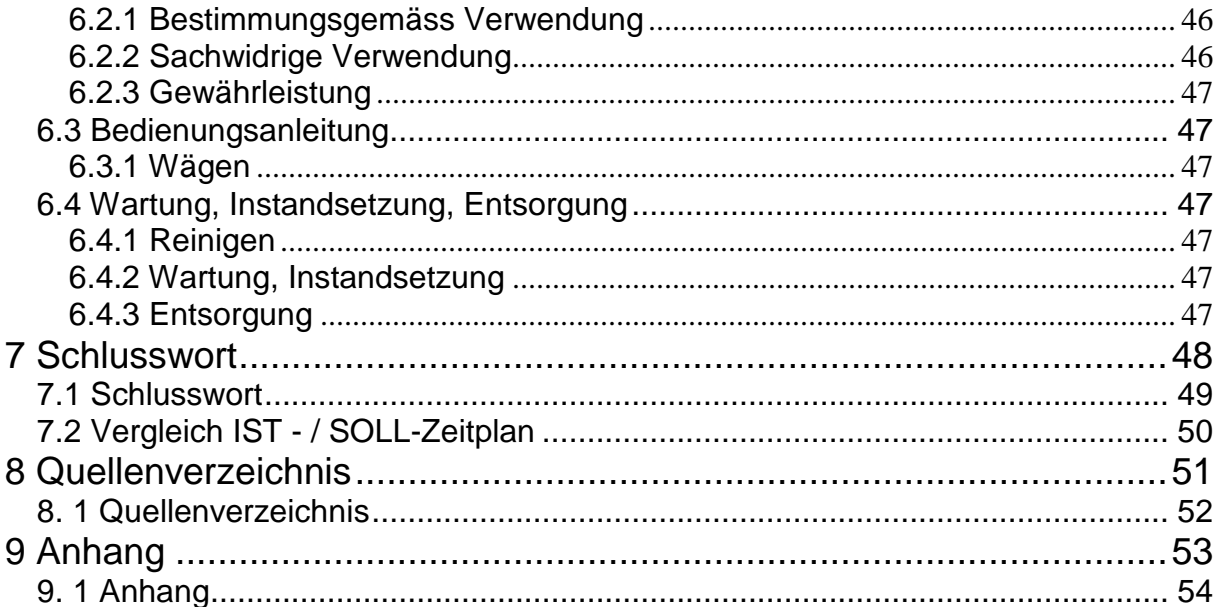

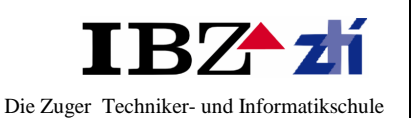

## **Vorwort**

Bei dieser Projektarbeit konnte das Thema beziehungsweise den Auftraggeber frei gewählt werden. Das hat dementsprechend einen Vorteil, dass man etwas aus seinem bevorzugten Fachgebiet wählen kann. Schon früh befasste ich mich mit dem Gedanken wie funktioniert eine elektrische Waage. Das heisst, für mich ist sofort klar gewesen, dass ich eine elektrische Waage realisieren möchte. Da der Projektumfang rund 80 Stunden betragen soll, beschränkte ich mich auf eine kleine elektrische Waage mit kleinem Messbereich zu entwickeln.

Eine Waage (lat. libra = Waage, Pfund) ist ein Messgerät zur Bestimmung einer Masse. Üblicherweise erfolgt dies über die Gewichtskraft, die entweder

- direkt gemessen wird, oder
- mit der Gewichtskraft einer bekannten Masse verglichen wird.

Mechanische Geräte sind heute weitgehend durch elektronische Waagen ersetzt. Sie sind robuster, genauer, schneller ablesbar und häufig preiswerter. Elektronische Analysenwaagen haben oft ein Gehäuse als Schutz vor Luftbewegungen, Programme zum Kalibrieren und spezielle Dämpfungen zur Verhinderung von Erschütterungen. Sie messen im Kilogrammbereich mit Empfindlichkeit bis etwa 0,1 mg, was einem Dynamikbereich von106 entspricht.

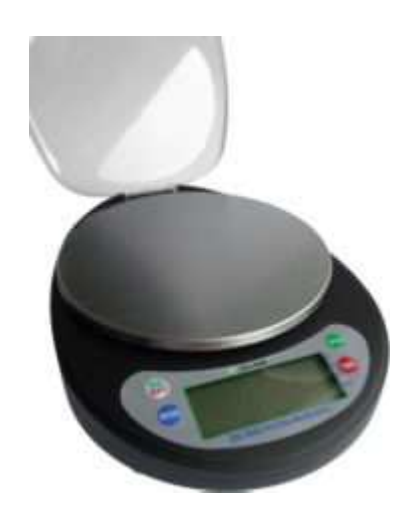

Elektronische Tisch- und Zählwaage (Max.: 5000 g, d: 1 g)

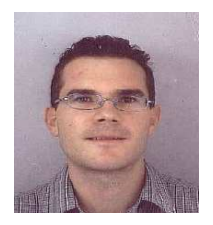

Autor der Semesterarbeit

Patrick Crameri Student an der IBZ/ZTI in Zug Techniker Elektrotechnik HF

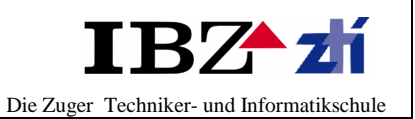

# **1 Pflichtenheft**

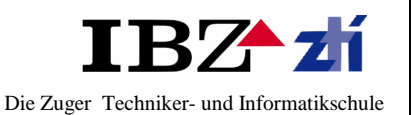

## **Dokumentinformation**

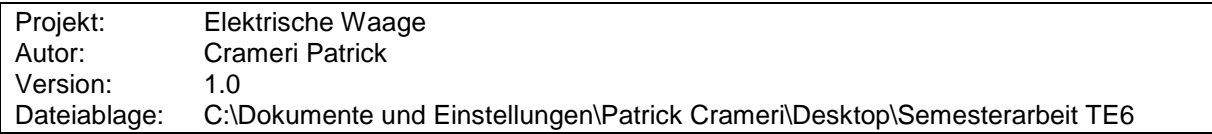

Revision

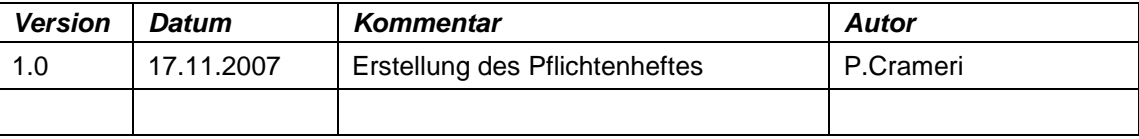

# **1.1 Einführung**

Das vorliegende Dokument dient als Grundlage der Semesterarbeit "Elektrische Waage". In diesem Dokument sind die Anforderungen und Ziele des Projektes klar definiert.

Dieses Dokument kann im Verlauf des Projektes erweitert oder angepasst werden. Die Veränderungen werden jedoch zuerst mit dem Auftraggeber, Herr P. Crameri, besprochen und werden erst dann wirksam.

## **1.2 Zielsetzung der Arbeit**

Ziel der Arbeit ist es, ein erster Kontakt mit dem Ablauf der Diplomarbeit, die im nächsten Semester abgegeben wird, aufzunehmen. Als Arbeit wird eine elektrische Waage entwickelt.

## **1.3 Projektumfeld**

#### **1.3.1 Auftraggeber**

Der Auftraggeber ist Herr P. Crameri. Der Informationsfluss läuft auch über Herr P.Crameri.

#### **1.3.2 Arbeitsort**

Die Arbeiten werden grösstenteils zu Hause erfolgen.

## **1.4 Projektdaten**

## **1.4.1 Termine**

Die Projektarbeit beginnt am 19.11.2007, endet am 29.03.2008, 08.00Uhr und dauert somit 19 Wochen. Für diese Arbeit sind 80 Stunden vorgesehen. Die weiteren Termine können der Projektplanung entnommen werden.

#### **1.4.2 Kosten**

Aufwände wie Kosten für benötigte Bauelemente gehen zu Lasten des Auftragsgebers. Die Kosten dürfen nicht CHF 100.- überschreiten.

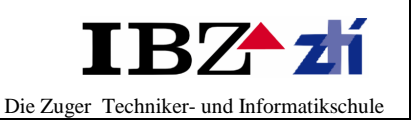

## **1.5 Anforderungen**

#### **1.5.1 Erste Anforderung**

Eine elektrische Waage ist zu entwickeln. Der Messbereich und die Genauigkeit werden später definiert. Sobald ein geeigneter Messsensor evaluiert wird, werden die Messbereiche genau definiert.

### **1.5.2 Zweite Anforderung**

Es wird die Technologie die bis jetzt in der Schule durchgeführt wurde. Das heisst, die Waage kann Analoge und Digitalenfunktionen und auch wenn möglich durch einen Mikrokontroller realisiert werden

#### **1.5.3 Dritte Anforderung**

Qualität/Sicherheit Der Gerätequalität und –Sicherheit soll besondere Aufmerksamkeit gewidmet werden.

## **1.6 Unterschriften**

Dieses Pflichtenheft wurde von den folgenden Projektteilnehmern genehmigt:

Projekt-Auftraggeber Herr P.Crameri

Ort, Datum, Unterschrift

Projekt-Auftragnehmer Herr P.Crameri

Ort, Datum, Unterschrift

Projektleiter Herr S.Ilic

Ort, Datum, Unterschrift

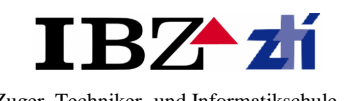

Die Zuger Techniker- und Informatikschule

# **2 Realisierungskonzept**

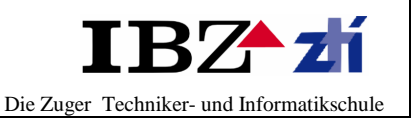

## **Dokumentinformation**

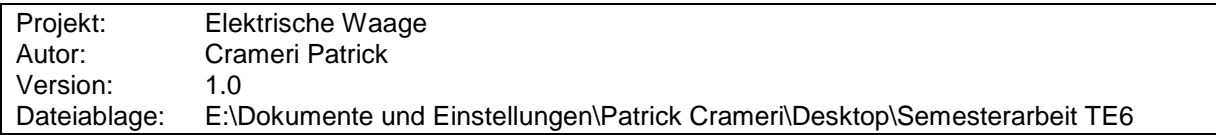

Revision

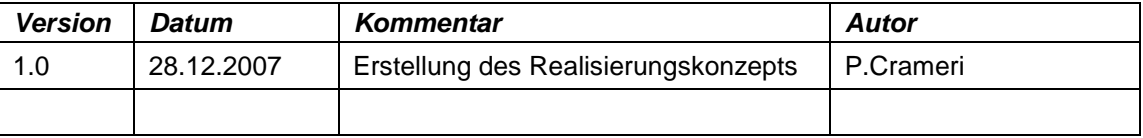

## **2.1 Einleitung**

Eine Waage (lateinisch libra = Waage, Pfund) ist ein Messgerät zur Bestimmung der Masse. Üblicherweise erfolgt dies über die Gewichtskraft, die entweder

- 1. direkt gemessen wird, oder
- 2. mit der Gewichtskraft einer bekannten Masse vergleichen wird.

Waagen der ersten Art müssen auf die örtliche Schwerkraft geeicht werden. Bei beiden Prinzipen verfälscht der Auftrieb die Messung. Der Anwendung und notwendigen Genauigkeit entsprechend werden diese Einflüsse vernachlässigt oder durch geeignete Massnahmen berücksichtigt

#### **Elektromechanische und elektronische Waagen**

Mechanische Geräte sind heute weitgehend durch elektrische Waagen ersetzt. Sie sind robuster, genauer, schneller ablesbar und häufig preiswerter. Elektronische Analysenwaagen haben oft ein Gehäuse als Schutz vor Luftbewegungen, Programme zum Kalibrieren und spezielle Dämpfungen von Erschütterungen. Sie messen im Kilogrammbereich mit Empfindlichkeit bis etwa 0,1 mg, was einem Dynahmbereich von 10<sup>6</sup> entspricht.

#### **Funktionsweise elektrischer Waagen**

Allen elektrischen Waagen gemein ist die notwendige Umformung der Gewichtskraft, die sich nicht direkt messen lässt, in eine Verformung bzw. einen Weg. Dies wird meist über eine Feder bzw. einen Biegebalken gelöst, wobei die Feder in einer Kranwaage ein verhältnismässig massiver Metallblock sein kann. Das direktere Verfahren misst die Verformung der Feder /des Biegenbalkens über einen Dehnungsmessstreifen, die indirekte Wegmessung kann z. B. über die Kapazitätsänderung eines Kondensators bei Änderungen des Plattenabstandes erfolgen.

#### **Elektromechanische Waagen für Industrie und Transport**

- Plattform- und Fahrzeugwaagen: Wiegebrücken (Brückenwaage) mit mehreren Messdosen, Messterminal und Programmen (Beisielweise Handtara, Festtara, Mehrfachmessung…)
- Statische/Dynamische Achslastwaage
- Kranwaagen mit 10-20 Messbereichen à  $\pm$  0.2%, Spitzenwertanzeige etc.
- Palettenwagen (zum Beispiel 10 bis 1500 kg  $\pm$  0,5 kg)

Bei modernen elektromechanischen Waagen kommen vor allem zwei Sensor-Prinzipien zum Einsatz:

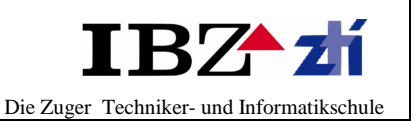

- Waagen mit Wegezellen, die mit Dehnungsmessstreifen (DMS, engl. Strain Gauge, Strain Gauge) arbeiten
- Waagen nach dem Prinzip der elektromagnetischen Kraftkompensation

Seltener findet man auch Waagen mit Sensorelementen, welche mit Schwingsaiten arbeiten oder bei welchen kapazitive oder piezoresistive Sensoren zum Einsatz kommen.

#### **Präzisions- und Laborwaagen**

- Präzisionswaagen mit Genauigkeiten bis 0,01% (Messbereiche 100 g bis 30 kg)
- Laborwaagen, Mikro- und Analysenwaagen (z. B. 200g  $\pm$  0,0001 g)
- Waagen zur Feuchtigkeitsmessung, z. B. Restfeuchte bei 40...250 °C

## **2.2 Grundkonzept**

Die elektrische Waage sollte durch das folgende Blockschema aufgebaut sein:

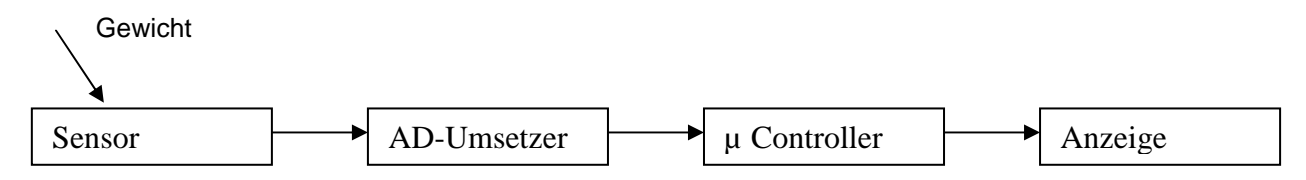

## **2.3 Sensoren zur Kraftmessung**

Zur elektrischen Messung von Kräften gibt es mehrere Möglichkeiten, von denen drei beschreiben werden sollen. Einerseits können Kräfte über die Verformung mechanisch bekannter Objekte gemessen werden, anderseits bietet sich die Ladungsverschiebung infolge der Kraftwirkung auf ein Piezokristall zur Bestimmung von Kräften mit elektrischen Messmethoden an.

## **2.4 Erste Variante: Kraftmessung mit Dehnungsmessstreifen**

Unter Dehnungen versteht man in der Messtechnik kleine Längenänderungen, die infolge von Erwärmung bzw. Krafteinwirkung an festen Körpern auftreten. Gelingt es die Temperatur des Körpers konstant zu halten, wird die Dehnung nur durch eine Kraftwirkung verursacht, auf die dann aus der ermittelten Dehnung geschlossen werden kann. Bei Verwendung elektrisch leitfähig Körper, vorzugsweise aus Metall oder Halbleitermaterial bestehend, kann ein Sensor zur elektrischen Messung der Dehnung bzw. der sie verursachenden Kraft konstruiert werden.

Als Sensoren werden so genannte Dehnungsmessstreifen, DMS verwendet. Diese bestehen aus einen Widerstandsmaterial (Halbleiter oder metallische Folie oder Draht, zumeist aus Konstantahn oder einer Chrom-Nickel-Legierung), das auf einen Träger aufgebracht ist, s Bild 1. Der DMS muss innig mit dem Kraftbelasteten Körper verbunden werden, meist durch eine Verklebung mit Epoxydharz, so dass er jeder Längenänderung des Körpers erfährt.

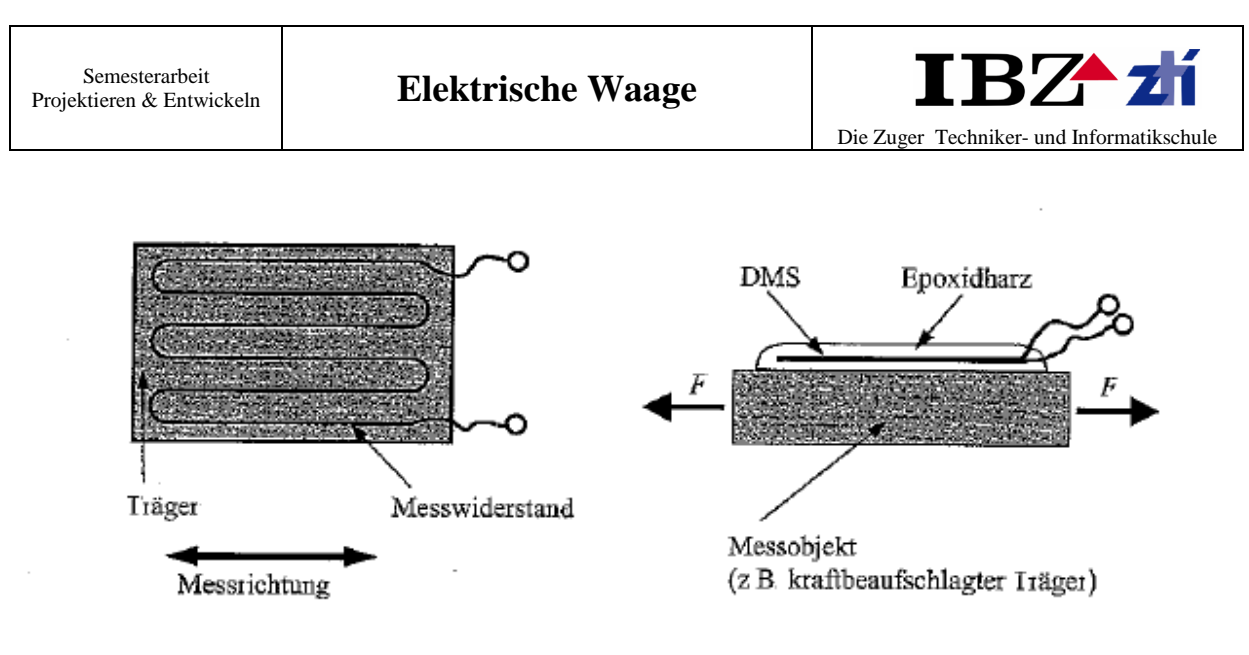

**Bild 1** Dehnungsmessstreifen (DMS) und ein Anwendungsbeispiel

### **DMS-Vollbrücke:**

Neben der Messung von Dehnungen werden DMS vorwiegend als Sensorelement in Kraftmessaufnehmer zur indirekten Kraftmessung eingesetzt. Kernstück der Kraftmessaufnehmer ist ein Hohlzylinder, bei dem ein fester und bekannter Zusammenhang zwischen einwirkender Kraft F und der damit bewirkten Dehnung besteht. Somit kann über die Dehnung bzw. Stauchung des Zylinders auf die einwirkende Kraft geschlossen werden. Als Messschaltung wird voranging die Vollbrückenschaltung eingesetzt, vergleiche Bild 2. Das garantiert eine hohe Empfindlichkeit und sehr gute Temperaturkompensation. Die Ausgangsspannung der Vollbrückenschaltung bestimmt sich zu:

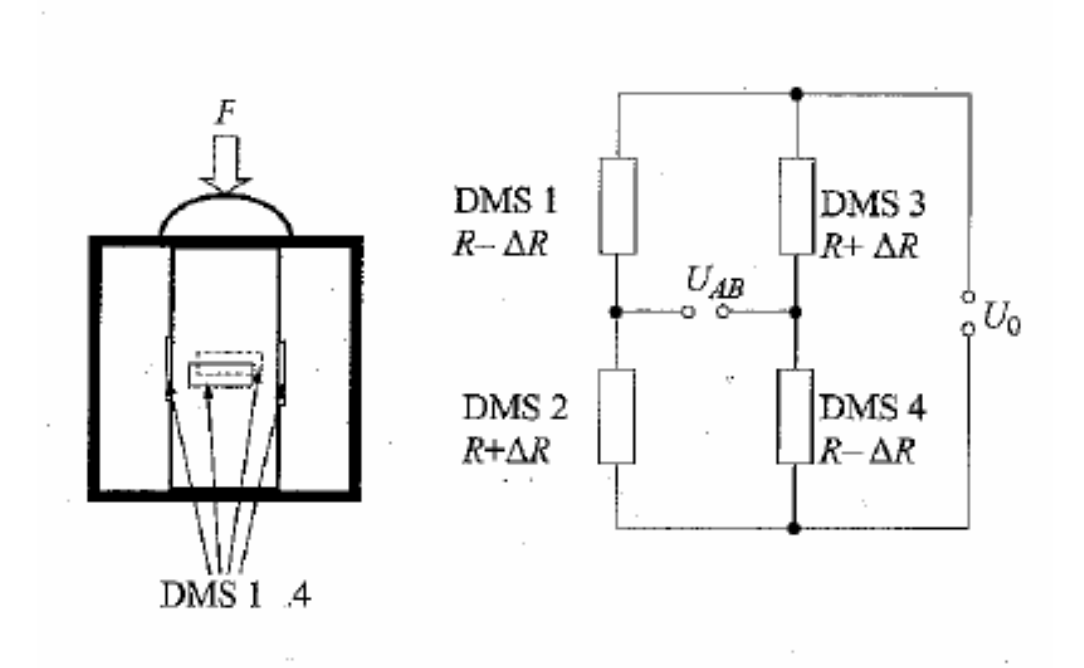

**Bild 2** Kraftmessaufnehmer; Prinzipskizze, Vollbrücke als Messschaltung,

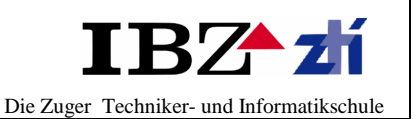

## **2.5 Zweite Variante: mit Piezoelektrischen Kraftsensoren (Piezosensoren)**

Diese Sensoren nutzen den piezoelektrischen Effekt. Darunter wird das Auftreten einer nachweisbaren Ladungsverschiebung in kristallinen Materialen infolge der Einwirkens einer Kraft verstanden, s. auch Bild 3. Stark vereinfacht kann man sich den Effekt mit dem Auftreten von Gitterverschiebungen im Kristall infolge der Kraftwirkung erklären, die eine Störung der sonst statischen Gleichverteilung der Ladungen im Kristall bewirken.

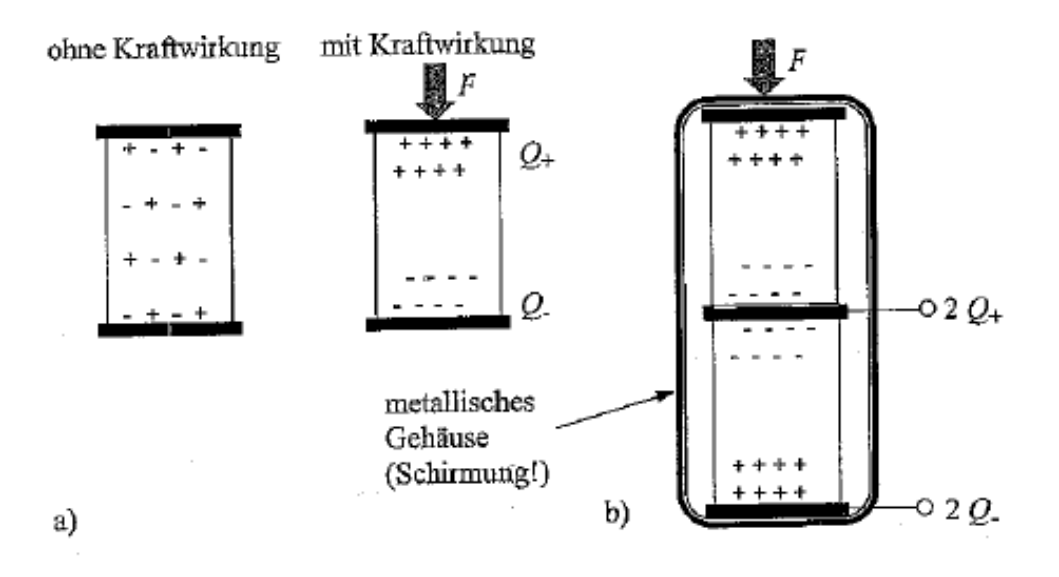

**Bild 3** Piezoelektrische Effekte (a) und Prinzipskizze eines piezoelektrischen Sensors (b)

Gekennzeichnet wird die besagte Ladungsverschiebung durch die Verschiebeflussdichte D, die durch als Quotient von Ladung Q und Fläche A ergibt:

$$
D = \frac{Q}{A}
$$

Q wird bestimmt mit Hilfe der Gleichung

$$
Q = kp * F
$$

wobei kp die piezoelektrische Konstante, auch Piezomodul genannt, ist. Für messtechnische Zwecke wird der Piezoeffekt bei Quarz, chemisch SiO2 mit einem Piezomodul

kp  $\approx$  2,3 \*10-<sup>12</sup> As/N und bei Bariumtitanat, einer Keramik, chemisch BaTiO<sub>3</sub>, mit einem Piezomodul  $kp \approx 2.5$  \*10-<sup>10</sup> As/N ausgenutzt.

Ladungen sind nicht direkt messbar. Sie müssen über eine Kapazität in eine proportionale Spannung Uq überführt werden:

$$
Q = C * Uq \longrightarrow Uq = \frac{Q}{C} = \frac{kp * F}{C}
$$
 (1)

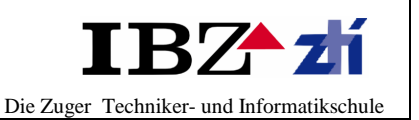

Geeignet für diese Aufgabe sind Spannungsverstärker mit sehr hochohmigem Eingang, als Elektrometerverstärker bezeichnet, und Ladungsverstärker.

Bei Verwendung eines Elektrometerverstärkers ist unbedingt zu beachten, dass als Kapazität C in Gl. (1) alle Kapazitätsanteile in der Messschaltung mit dem Piezosensor einzubeziehen sind. Dazu gehören die Kapazität C0 des Piezokristalls selbst, die Kapazität CL der Zuleitung und die Eingangskapazität Ce des verwendeten Verstärkers zur Signalgewinnung. Es ergibt sich eine Ersatzschaltung entsprechend Bild 4.

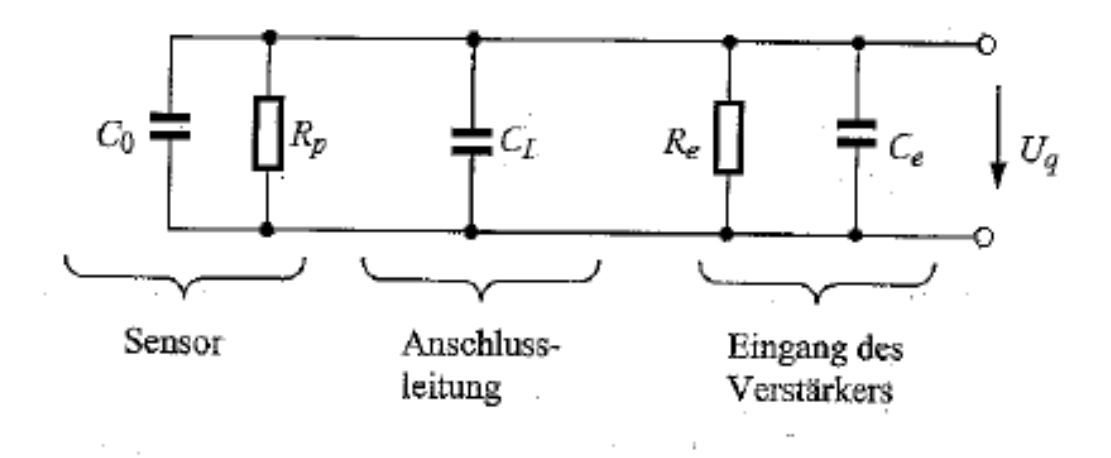

**Bild 4** Ersatzschaltbild einer Messschaltung mit piezoelektrischem Sensor

Aus dem Ersatzschaltbild der Messschaltung ist unmittelbar die gültige Gleichung für die Überführung einer Ladung in eine Spannung abzuleiten:

$$
Uq = \frac{Q}{Cges} = \frac{kp*F}{Co+Cl+Ce}
$$
 (2)

Mit Hilfe von Gl. (2) lassen sich für die Messung mit Elektrometerverstärker weitere wichtige Schlussfolgerungen ziehen:

- sowie der Aufbau der Massanordung verändert wird, ändern sich Schaltkapazitäten, eine neue Kalibrierung zur Ermittelung des vorliegenden Zusammenhanges Uq = f(F) ist erforderlich,
- unvermeidliche, externe Schaltkapazitäten vermindern die Empfindlichkeit der Massanordung,
- da sich die Zeitkostante der Massanordung entsprechend Bild 4 zu

$$
T = Rges * Cges = \left(\frac{R_e \cdot R_p}{R_e \cdot R_p}\right) * (Co + Cl + Ce)
$$

 ergibt, müssen der Eingangswiderstand des Verstärkers Re und der Verlust- bzw. Parallelwiderstand des Piezokristalls Rp sehr hochohmig sein (Ladung wird sonst sehr schnell über Re und Rp ausgeglichen),

die Messung von veränderlichen Kräften, z. B. bei mech. Schwingungen, ist bevorzugt möglich, die Messung von stationären Kräften ist unter Beachtung der Zeitkostante T denkbar.

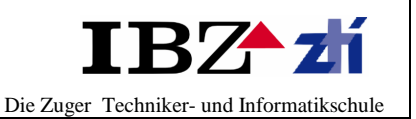

# **2.6 Dritte Variante: Kirchhoff – Waage**

Die Kirchhoff – Waage basiert auf einem Kräftegleichgewicht zwischen der Erdanziehung eines Gewichts und einer elektrischer Kraft eines Kondensators.

Die Kirchhoff – Waage dient der Bestimmung der Dielekrititätskostanten ε<sub>0</sub>. Die Waage arbeitet dabei mit einem Kräftegleichgewicht der Erdanziehungskraft und der elektrischen Kraft, die durch einen Plattenkondensator erzeugt wird.

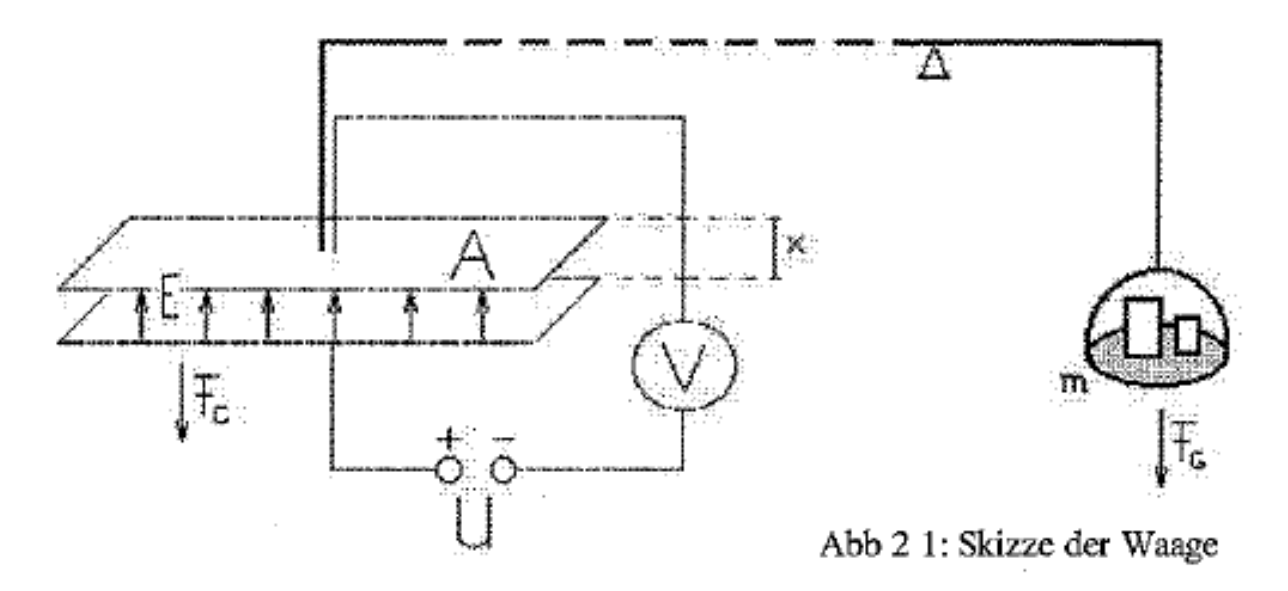

Auf dem einen Arm der Waage ist eine Platte mit der Fläche A angebracht, deren Normale in Richtung der Erdanziehung zeigt. Unter dieser Fläche liegt im Abstand x eine identische Platte (gleiche Form, Fläche und Material). Beide Platten bilden einen Plattenkondensator, der mittels einer Spannung U aufgeladen wird. Seine Kapazität ist:

$$
C = \frac{Q}{U} = \varepsilon_0 \cdot \varepsilon_r \cdot \frac{A}{x} \approx \varepsilon_0 \cdot \frac{A}{x}
$$

 $ε$ <sub>o</sub> ist die Dielektrizitätskostante und  $ε$ <sub>r</sub> die stoffspezifische Dielektrizitätszahl (ε<sub>r</sub> ≈ 1 bei Luft und im Vakuum und wird daher hier veranlässigt).

Das elektrische Feld übt auf die Ladungen Q eine Kraft aus. Wenn man also eine kleine Ladung dQ von einer Kondensatorplatte auf die Andere verschiebt, ändert sich die potentielle Energie des Kondensators:

$$
E \cdot x \cdot dQ = \frac{Q}{C} \cdot dQ
$$

Diese Gleichung wird nach der Ladung integriert. Da die Kapazität unabhängig von Q ist, kann sie aussen vor bleiben und man erhält:

$$
E_{pot} = \frac{1}{C} \int_0^Q Q' \cdot dQ' = \frac{Q^2}{2C} = \frac{CU^2}{2} \longrightarrow = \frac{\varepsilon_0 \cdot A \cdot U^2}{2x}
$$

Die Kraft ist dann der negative Gradient der Energie. Mann differenziert also nach dem Ort; hier ist das der Abstand d:

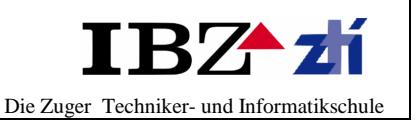

$$
F_k = -\frac{d}{dx} \left( \frac{\mathcal{E}_0 \cdot A \cdot U^2}{2x} \right) = \frac{\mathcal{E}_0 \cdot A \cdot U^2}{2x^2}
$$

Das Vorzeichen kann hier vernachlässigt werden, da man bei der Gleichspannungsquelle leicht die Spannung umpolen kann und so die Kraft in die positive Richtung wirkt.

Am zweiten Arm der Waage hängt eine Schale, in die man Gewichtsstücke der Gesamtmasse m legt, bis die Waage im Gleichgewicht steht. Durch die Erdanziehung wirkt auf den zweiten Arm die Kraft:

$$
F_G = m \cdot g
$$

Das Kräftegleichgewicht lautet:

$$
F_K = F_G
$$

Durch Einsetzen von beiden Gleichungen folgt:

$$
\frac{\mathcal{E} \circ A \cdot U^2}{2x^2} = m \cdot g
$$

Durch Umstellen nach  $\varepsilon_0$  erhält man:

$$
\varepsilon_o = 2 \cdot \frac{m \cdot g \cdot x^2}{A \cdot U^2}
$$

Dabei ist g als Erdbeschleunigung als konstant vorausgesetzt. Die Spannung U, der Plattenabstand x, die Fläche A und die Masse m lassen sich experimentell ermitteln.

Möglicher Aufbau

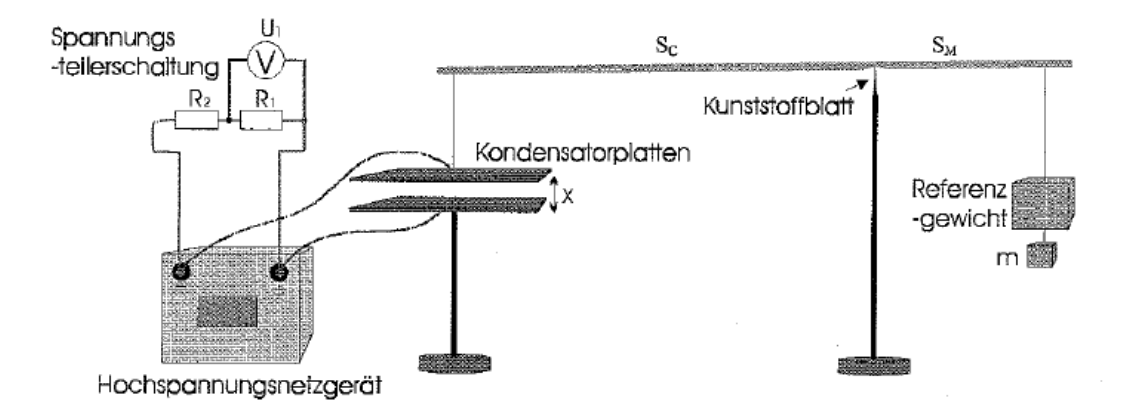

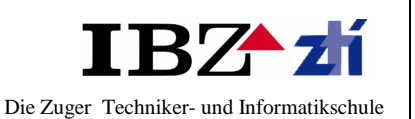

# **2.7 Bewertungen der Varianten**

(Auswertung 1 bis 10 Pkt.)

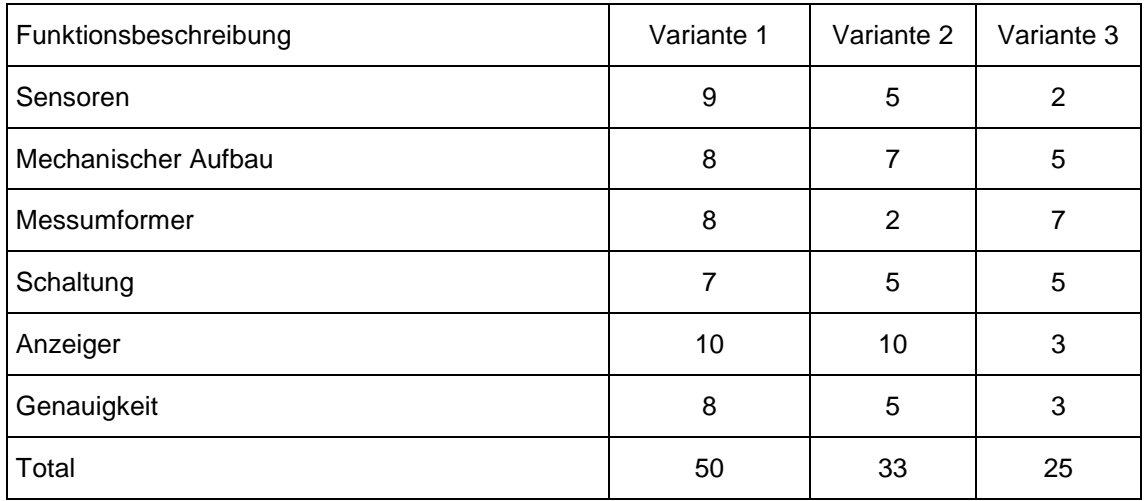

Die drei Varianten haben alle ihre Vor - und Nachteile. Für den gewählten Anwendungsbereich kristallisierte sich jedoch die erste Variante heraus. Der Sensor und mechanische Aufbau, der ersten Variante sind für mich massgebend. Nachteil ist sicher der hohe Preis des Sensors. Die dritte Variante wäre sicher die günstigste. Die zweite Variante kann man fast mit die ersten vergleichen, die haben praktisch die gleichen Vor – und Nachteile.

Nach langem überlegen ob die erste oder zweite Variante nehme, habe ich mich für die erste Variante entschieden.

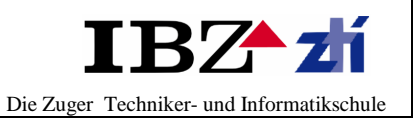

# **2.8 Sollzeitplan**

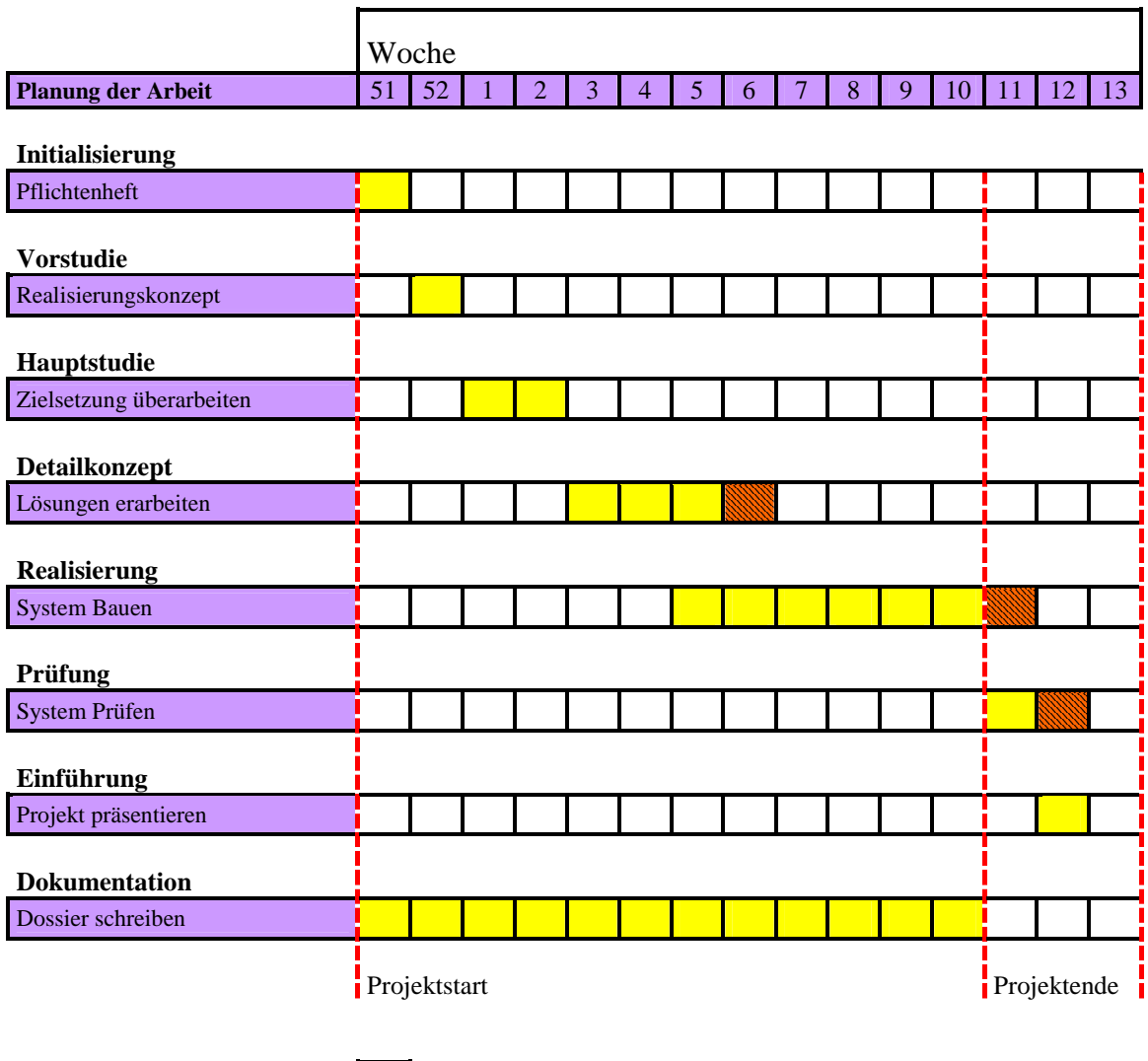

= Pufferzone Funktionieren des Systems

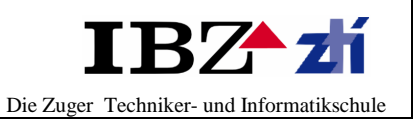

**3 Hauptstudie** 

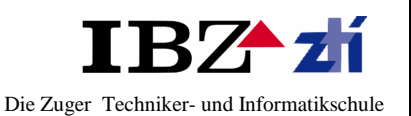

## **Dokumentinformation**

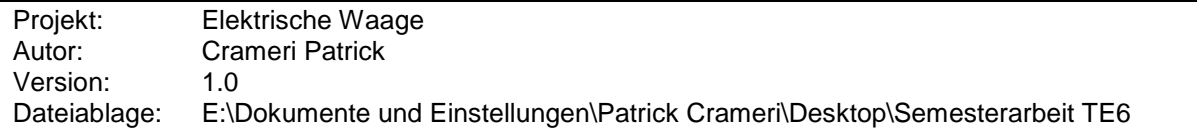

Revision

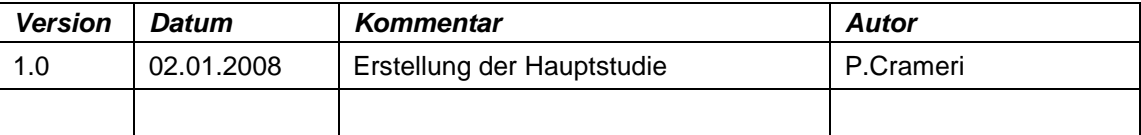

## **Einführung**

**Phasenziel:** Konkretisieren und verfeinern der Lösungsrichtung aus der Vorstudie

### **Phasenergebnis:**

Konzeptionelle Gesamtlösung (Grobkonzept), Lastenheft für die Gesamtlösung

## **3.1 Grundkonzept**

Für die Aufnahme des Gewichts werden 4 Kraftsensoren eingesetzt. Das Ausgangssignal des Sensors wird mit einem Messverstärker verstärkt. Das Analogsignal wird mittels eines Analog-Digital-Wandler digitalisiert und schlussendlich das Gewicht wird über einem LCD eingezeigt.

## **3.2 Sensor**

Für die elektrische Waage wird der Sensor FSS1500NSB von der Firma Honeywell eingesetzt.

Eigenschaften des Sensors:

- Betriebsspannung 3....6 V
- Kraftmessbereiche 0....1500 g
- 
- 
- Einsatzbereich 40....+85 °C
- Überlastfestigkeit 4500 g
- Ausgangssignal  $0...180$  mV bei U<sub>B</sub> = 5 V<br>- Nicht Linearität + 0.7% FSS (des Messbe + 0.7% FSS (des Messbereiches)
	-
	-
- 

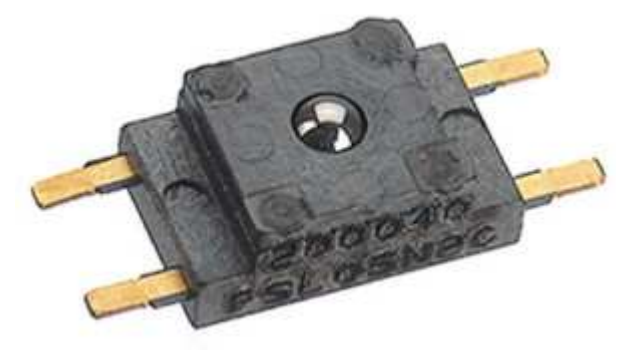

Kraftsensor FSS1500 NSB

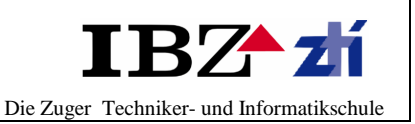

Funktionsprinzip des Sensors:

### **DMS, Dehnungsmessstreifen**

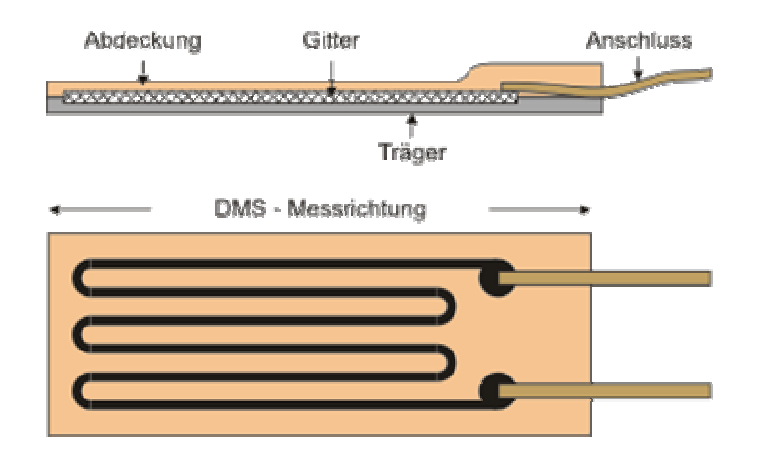

Dehnungsmessstreifen (DMS) sind Widerstände, deren Wert sich mit Dehnung ändert. DMS werden auf dem Messobjekt so appliziert, dass sie von ihm elektrisch isoliert sind, sich aber bei einer Belastung mitdehnen. DMS werden als Wheatstonesche Brücke geschaltet, sodass die Dehnung der DMS zu einer Verstimmung der Brücke führt und man so ein der Belastung proportionales Ausgangssignal erhält. DMS-Brücken bilden die Basis für viele Druck-, Kraft-, und Beschleunigungsaufnehmer.

Die durch die Dehnung hervorgerufene Widerstandsänderung basiert dabei auf zwei verschiedenen Effekten. Zum einen auf der Änderung der Geometrie des Leiters (Widerstand, elektrischer) und zum anderen auf Effekten auf atomarer Ebene (piezoresistiver Effekt).

#### **Grundlagen zur Brückenschaltung**

Der Messverstärker ist für den Anschluss von Dehnungsmessstreifen (DMS) in einer Wheatstone Brückenschaltung vorbereitet. Durch die Verwendung von Ergänzungsschaltungen können auch einzelne Dehnungsmessstreifen (Viertelbrücke) oder zwei Dehnungsmessstreifen (Halbbrücke) zu einer Vollbrücke ergänzt werden.

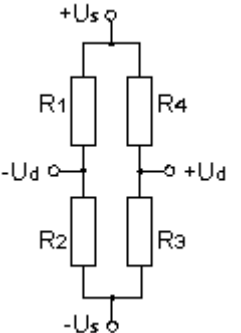

Die DMS-Vollbrücke erlaubt die Bestimmung kleinster Dehnungen bei guter Kompensation temperaturbedingter Dehnungen. Die zwei Leitungen Us dienen der Speisung des DMS. Über die zwei anderen Leitungen wird die Spannung am Ausgang  $U<sub>D</sub>$  der DMS-Vollbrücke ausgewertet. Im üblichen Messbereich von Dehnungsmessstreifen besteht ein linearer Zusammenhang zwischen der Spannung

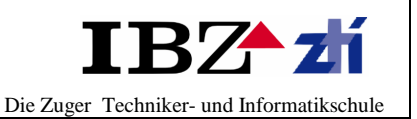

U<sub>D</sub> und der Widerstandsänderung bzw. der Dehnung. Der Zusammenhang zwischen der Brückenverstimmung  $U_D$  und der Widerstandsänderung DR/R für die Vollbrücke lautet:

 $U_D/U_S = 1/4 \cdot (DR_1/R_1 - DR_2/R_2 + DR_3/R_3 - DR_4/R_4)$  (1) darin bedeuten:

> DR/R: Widerstandsänderung  $U_D/U_S$ : Brückenverstimmung  $U_D$  pro Speisespannung  $U_S$

Der Zusammenhang zwischen Widerstandsänderung DR/R und Dehnung e wird durch den k-Faktor definiert. Für den aktiven DMS einer Viertelbrücke gilt:

$$
DR_1/R_1 = k \cdot e_1 \qquad (2)
$$

mit

k: k-Faktor des DMS, z.B.  $k = 2 \pm 0.5\%$ e: mechanische Dehnung des Bauteils, z.B. e = 1000 µm/m  $(= 1\%)$ 

Der Zusammenhang zwischen Brückenverstimmung, Speisespannung und Dehnung folgt aus Gleichung (1) und (2):

 $U_D/U_S = 1/4 \cdot k \cdot (e_1 - e_2 + e_3 - e_4)$  (3)

Für eine Viertelbrücke gilt wegen  $e_2 = e_3 = e_4 = 0$ :

$$
U_D/U_S = 1/4 \cdot k \cdot e_1 \tag{4}
$$

Der GSV-2 zeigt die Brückenverstimmung im Verhältnis zur Speisespannung U<sub>D</sub>/U<sub>S</sub> an. Die Einheit der Anzeige ist mV/V. Durch die Normierung der Brückenverstimmung  $U_D$  auf die Speisespannung Us werden die Anzeigewerte auf Messverstärkern mit unterschiedlicher Speisespannung Us unmittelbar vergleichbar. Die Defaulteinstellung der Einheit in der Anzeige des GSV-2 ist daher auch mV/V. Aus Gleichung (4) erhält man den Zusammenhang zwischen Anzeige U<sub>D</sub>/U<sub>s</sub> und Dehnung für eine Viertelbrücke:

$$
\mathbf{e}_1 = \mathbf{U_D}/\mathbf{U_S} \bullet 4/\mathbf{k} \tag{5}
$$

Bei einem k-Faktor von 2,0 bedeutet eine Anzeige  $U_D/U_S$  von 2,0 mV/V (= 0,002 V/V):

$$
0,002 \cdot 4/2,0 = e_1 = 0,004 = 4\% = 4000 \mu m/m
$$

## **Vorteile der Dehnungsmessstreifen Brückenschaltung**

1.) Bei abgeglichener Brückenschaltung (R1/R2 = R4/R3) ist die Differenzspannung zwischen +U<sub>D</sub> und -U<sub>D</sub> gleich Null. Da nur Widerstandsänderungen erfasst werden, kann der Messbereich den Erfordernissen angepasst werden. "Die Verstärkung kann beliebig hoch gewählt werden"

2.) Die unterschiedlichen Vorzeichen in Gleichung (3) ermöglichen die Kompensation von Störgrößen. a) die Temperaturdehnung lässt sich kompensieren:  $e_1 - e_2 + e_3 - e_4 = 0$ b) mechanische Dehnungen, die nicht in der gewünschten Messrichtung liegen, lassen sich kompensieren. Dies kann man ausnutzen, indem man gezielt Dehnungen unterschiedlichen Vorzeichens mit Dehnungsmessstreifen erfasst. Für jeden Belastungsfall (Biegung, Torsion, Stauchung, Scherung) gibt es Verdrahtungspläne, die nur die Dehnung in einer Messrichtung erfassen.

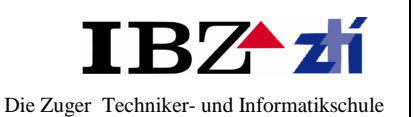

#### **Wheatstonesche Messbrücke**

Die Wheatstonesche Brückenschaltung besteht aus vier Widerstände die folgendermaßen geschaltet werden:

Bei einer **Messbrücke** sind die Arme der Wheatstonesche Brückenschaltung mit DMS bestückt. Sind alle 4 Widerstände mit DMS bestückt, so spricht man von einer **Vollbrücke**,

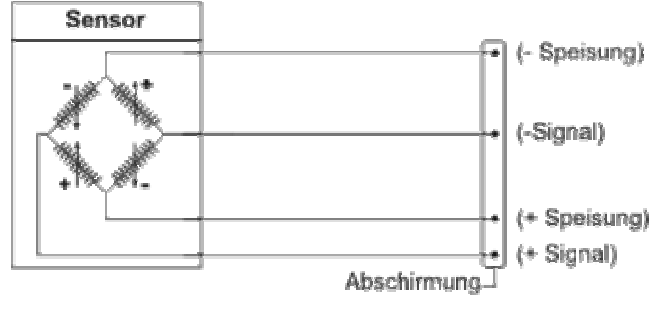

Vollbrücke (4-Leiter-Technik)

## **3.3 Messverstärker**

Mit einem **Messverstärker** werden elektrische Größen gefiltert, linearisiert, verstärkt und normiert, sodass sie verwertbar sind. Dadurch können Ausgangssignale von Sensoren unterschiedlicher Hersteller als Einheitssignal transportiert und weiterverarbeitet werden, zum Beispiel in der Forschung, Medizintechnik, Gebäudeleittechnik, bei Fertigungsprozessen, zur Überwachung und Alarmierung bei Grenzwertverletzungen, sowie zur Aufzeichnung von Messwerten für die Qualitätssicherung. Sehr häufig findet man spezielle und hochwertige Messverstärker in Messlabors und Forschungsinstituten.

Die analogen Signale von Kraftaufnehmern, Dehnungsmessstreifen, Widerstandsmessbrücken, aber auch Ströme, Spannungen und Frequenzen weiterer Sensoren werden mit Messverstärkern für verschiedenste Mess-, Regel- und Steuerungsaufgaben aufbereitet und häufig an Steuerungsrechnern oder PCs ausgewertet.

Messverstärker bestehen üblicherweise aus mehreren Verstärker- und Filterschaltungen, die das Signal aufbereiten, einem Messumformer zur Normierung des Messsignals, sowie eventuell einem nachgeschalteten Schaltverstärker, der Alarmfunktionen zur Verfügung stellt. Oft sind Messverstärker auch mehrkanalig aufgebaut, sodass mehrere Signale zusammen erfasst und umgeformt werden.

Für die elektrische Waage wird der AD620 Messverstärker eingesetzt.

Eigenschaften des AD620:

- Verstärkung mit externem Widerstand (Verstärkung von 1 bis 1000)
- Breite Spg.Versorgungsteil-Strecke (+2.3 V bis +18 V)
- Höhere Leistung als drei OP
- Vorhanden beim BAD 8-Lead und SOIC Verpacken
- Nidriege Leistung, Betriebsstrom max. 1.3mA
- Eingangsoffsetspannung max 50µV
- Eingangsbiasstrom max 1.5 nA

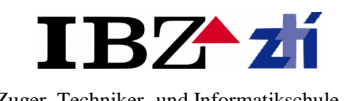

### Anwendungen:

- Waagen
- ECG und medizinische Messinstrumenten
- Signalumformer-Schnittstelle
- Datenerfassungssystem
- Prozesssteuerungs- und bewegliche Ausrüstung

Pins Anschlüsse:

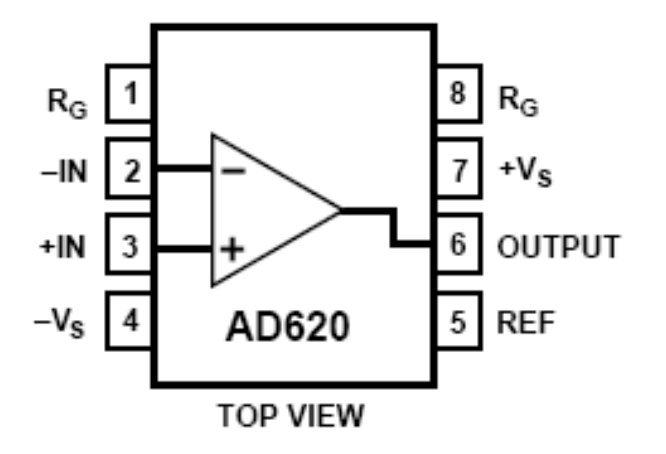

Anwendungsschaltung:

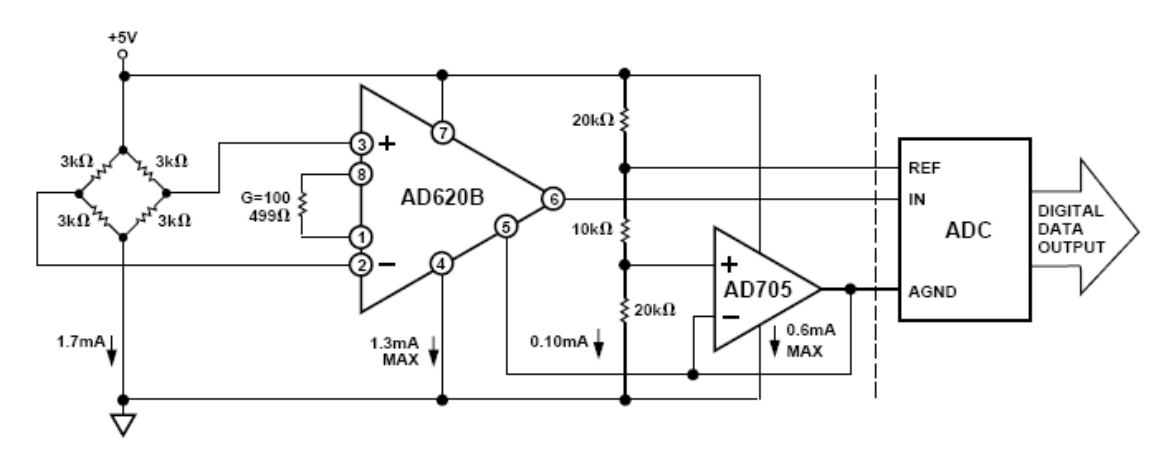

## **3.4 Analog-Digital-Wandler**

Ein Analog-Digital-Umsetzer (ADU, auch: Analog-Digital-Wandler, A/D-Wandler oder englisch ADC f. Analog-to-Digital-Converter) setzt nach unterschiedlichen Methoden analoge Eingangssignale in digitale Daten bzw. einen Datenstrom um, die dann weiterverarbeitet oder gespeichert werden können.

Für die elektrische Waage wird ein A-D-C mit eine Auflösung von 10 Bits. Der Wandler ist in dem Mikrokontroller PIC18F4520. Die Auflösung des Wandlers beträgt 10 Bits, das entspricht in Zahlen 2<sup>10</sup> = 1024 (Weiter Eigenschaften des Mikrocontroller, siehe nächste Seite)

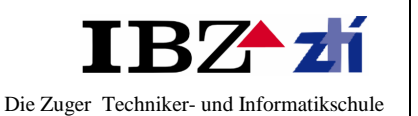

## **3.5 Mikrokontroller PIC 18F4520**

Mit der Mikrokontroller 18F4520 wird eingesetzt für die Ganze Datenumwandelungen. Konkret heisst, die vier Analogsignale eingelesen werden und digitalisiert, die Bits nachher addiert werden und schlussendlich die Summe entspricht das aktuelle Gewicht. Die Summe wird umgeformt und auf einem Display eingezeigt.

### **Was ist denn überhaupt ein PIC?**

Ein PIC ist ein Vertreter der Ein-Chip-Mikrocontroller. Während sich ein kompletter "Rechner" mit "normalem" Mikroprozessor immer aus mehreren Chips (IC) zusammensetzt, hat man bei den Ein-Chip-Mikrocontrollern alles in einen Chip integriert. Darunter leidet natürlich die Gesamtleistung des Systems, aber die Ein-Chip-Mikrocontroller sollen keine Wetterprognosen machen, und sie sind auch nicht für den Aufbau von Personalcomputern gedacht. Ein-Chip-Mikrocontroller werden benutzt, um kleine Steuerungsprobleme zu lösen, die mit analogen oder diskreten digitalen Schaltungen einen hohen Aufwand erfordern würden.

Um die herkömmliche Konkurrenz (analog oder diskret aufgebaut) aus dem Rennen zu werfen, müssen sie klein, billig und einfach zu handhaben sein. Damit sind sie auch eine interessante Alternative für den Elektronikbastler. Der muß weniger Aufwand in den Entwurf und den Bau von Stromkreisen stecken. Der eingesparte Grips wird in die Entwicklung eines Steuerprogramms gesteckt.

## **Warum sollte man ausgerechnet PIC-Prozessoren benutzen?**

Es gibt keinen speziellen Grund. Sicherlich eignen sich auch andere Ein-Chip-Mikroprocontrollerfamilien zum Lösen vieler Probleme der Hobbyelektroniker. Jeder sollte sich aber für eine einzige Prozessorfamilie entscheiden und mit dieser dann alle anstehenden Probleme lösen. Es ist uneffektiv, von Projekt zu Projekt auf ein anderes Pferd zu setzen, nur weil der andere Chip in diesem Fall einen kleinen Vorteil bietet. Der Arbeitsaufwand, um sich in ein neues Prozessordesign und eine andere Entwicklungsumgebung einzuarbeiten, steht normalerweise in keinem Verhältnis zum zu erwartenden Nutzen.

## **Welcher PIC-Prozessor ist der richtige?**

#### **Flash**

Für den Hobbyelektroniker kommen eigentlich nur PIC-Typen mit Flash-Speicher in Frage, man erkennt sie am "F" in der Mitte der Typenbezeichnung. Nur diese Typen sind **flashbar**, d.h. man kann sie nahezu beliebig oft umprogrammieren. Andere Typen (mit einem 'C' anstelle des 'F' in der Typenbezeichnung) sind nicht zu empfehlen, da sie entweder nur einmal programmiert werden können (OTP), oder umständlich wie EPROMS mit UV-Licht gelöscht werden. Die UV-löschbaren PICs sind obendrein recht teuer.

#### **Gehäuse**

Die kleinsten PICs haben nur 6 Pins, die größten haben derer 100. Für Bastler eignen sich vor allem Typen im DIL-Gehäuse mit 8, 14, 18, 28 und 40 Pins. Mit ihnen lassen sich einfache Platinenlayouts realisieren.

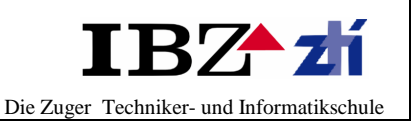

### **Familien**

Zwei PIC-Familien eignen sich besonders für Bastler.

- Die etwas älteren 14-Bit-Kern-PICs haben Bezeichnungen, die mit "**PIC16F**..." beginnen. Im Web findet man jede Menge fertiger Schaltungen mit diesen Typen, und der Buchhandel bietet auch geeignetete Literatur (wenn auch nicht auf dem aktuellen technischen Stand). Sie sollten vorzugsweise in Assembler programmiert werden, was an den Anfänger recht hohe Forderungen stellt.
- Die moderneren 16-Bit-Kern-Typen heißen "**PIC18F**...". Sie sind rundweg besser ausgestattet und können problemlos in C programmiert werden, da sie viel Programmspeicher haben und ein C-Compiler für nichtkommerzielle Zwecke frei verfügbar ist. Es mangelt aber noch an fertigen Anwendungen im Web sowie an geeigneter Literatur. Sie sind auch etwas teurer.

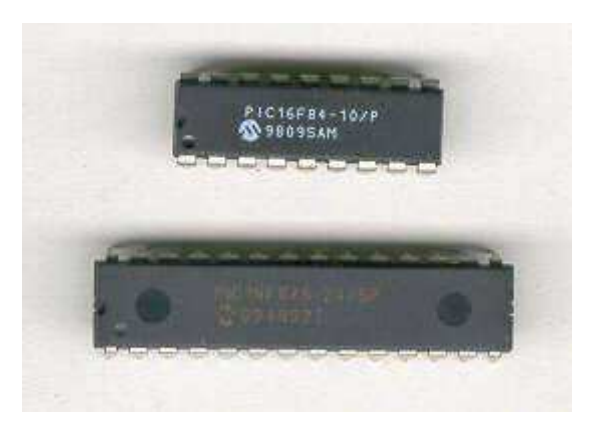

PIC mit 18 oder 40 Pins

## **3.6 Demo Boards von Microchip**

Von Microchip gibt es eine Anzahl von Demo-Boards, mit denen sich auch PIC-Experimente durchführen lassen. Diese Demo-Boards sind in der Regel für genau eine PIC-Familie ausgelegt, und beinhalten:

- einen fest eingelöteten PIC oder einen einfachen IC-Sockel für einen PIC
- eine Gleichrichtung und Stabilisierung für die Betriebsspannung
- einen ICD-Anschluß für ein Programmiergerät oder einen Debugger
- einige LEDs und Taster und eine LCD
- je nach gedachter Anwendung spezielle Peripherie-Hardware

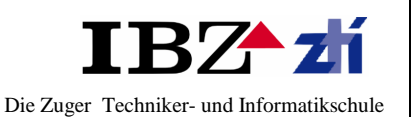

Folgende Demo-Board werde ich einsetzen:

## **Einführung**

Das erhaltene Board hat die Testsoftware schon vorinstalliert. Als erstes wollen wir versuchen "einfach nur" über das Netzwerk auf die Webseite zuzugreifen. Da Default mäßig die Ethernet Konfiguration auf DHCP eingestellt ist und wir aber eine statische IP vergeben wollen ist die erste Berührung mit dem Board die Konfiguration der IP. Das Board kann man über die serielle Schnittstelle mit einem Nullmodem Kabel, dem installierten Konfigurationsmenü und einem Terminal Programm konfigurieren. In dem mitgeliefertem Einführungsmanual werden die Einstellungen des Hyper-Terminals von Windows sowie die ganzen mitgelieferten Teile sehr gut erklärt. Da wir festgestellt haben, dass die schon installierte Firmware fehlerhaft war musst erst eine aktuellere Version auf das EEPROM geschrieben werden. Daher wird das Programmieren des EEPROMs vor dem Konfigurieren der Firmware behandelt. Zunächst aber erst eine Auflistung und Erläuterung aller verwendeten Geräte und der Software.

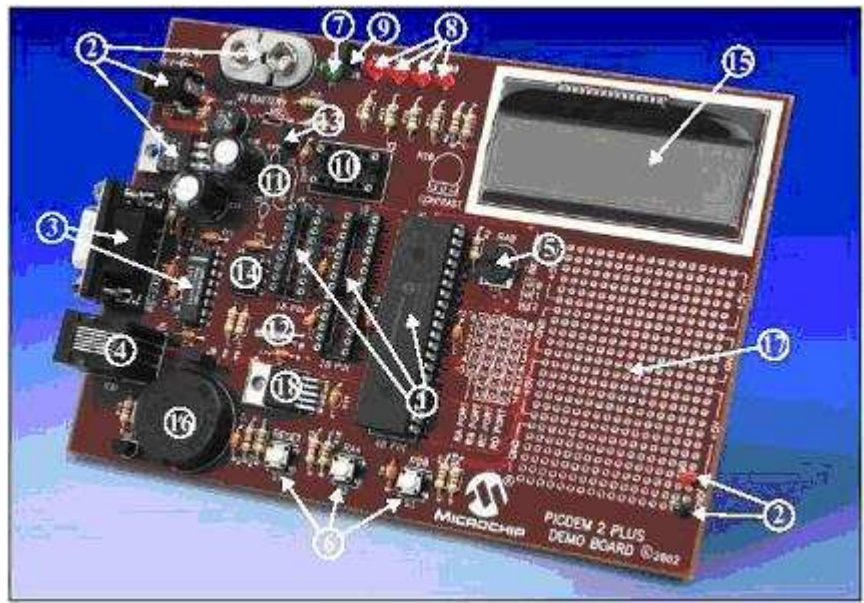

Nr. Erläuterung

PICDEM 2 Plus demonstration board besitzt folgende Bauelemente:

- 1. 18-, 28- und 40-pin DIP sockets. (Aber nur ein Microcontroller kann angewendet werden)
- 2. +5V Speisung aus dem Transformator 9V, 100mA AC/DC . Es kann auch eine 9V Batterie benutzt werden.
- 3. RS-232 Outup.
- 4. In-circuit debugger (ICD).
- 5. 5K. Potentiometer, um Spannungen beim A/D Wandler einzuspeisen.
- 6. Drei Taste mit RESET.
- 7. Power-on LED Grün.
- 8. Vier rote LEDs direct an PORTB verbunden.
- 9. Jumper J6, um die rote LEDs vom PORTB zu deaktivieren.
- 10. 4 MHz Oszillator.
- 11. Crystal (Oszillator) könnte eingesetzt werden.
- 12. 32.768 KHz crystal für Timer 1.
- 13. Jumper J7, um der RC Oszillator (2 MHz) auszushcalten.
- 14. 256K x 8 Serial EEPROM.
- 15. LCD display.
- 16. Piezo buzzer.
- 17. Prototype area für zusätzliche Hardware.
- 18. TC74 Microchip thermal Sensor.

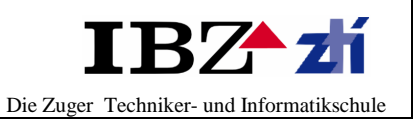

# **4 Detailkonzept**

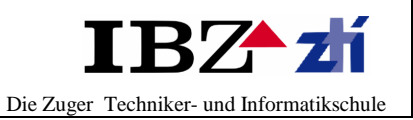

## **Dokumentinformation**

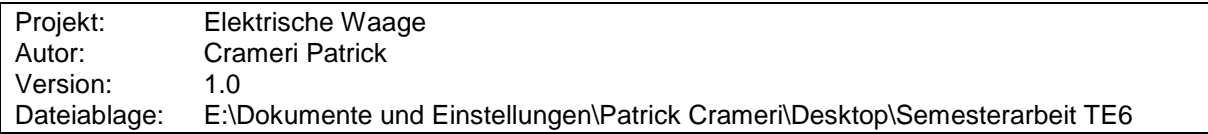

Revision

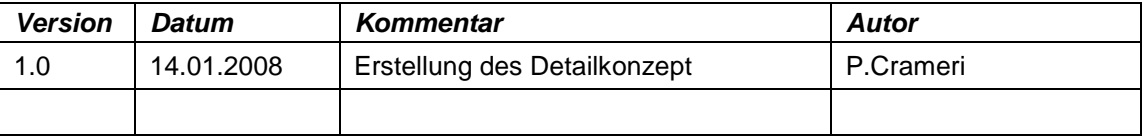

## **4.1 Einführung**

**Phasenziel Detailkonzept:** Freigabe für die Realisierung errechen

**Phasenergebnis:** Abgeschlossene, ausführungsreife Detailpläne

Das Detailkonzept wird folgende Punkte beinhalten:

- Mechanische aufbau
- Elektroschema zeichnen
- Bauteilen dimensionieren
- Bauteilen Stücklisten erstellen
- Flussdiagramm für µController

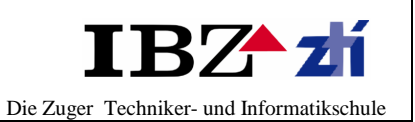

# **4.2 Mechnische aufbau**

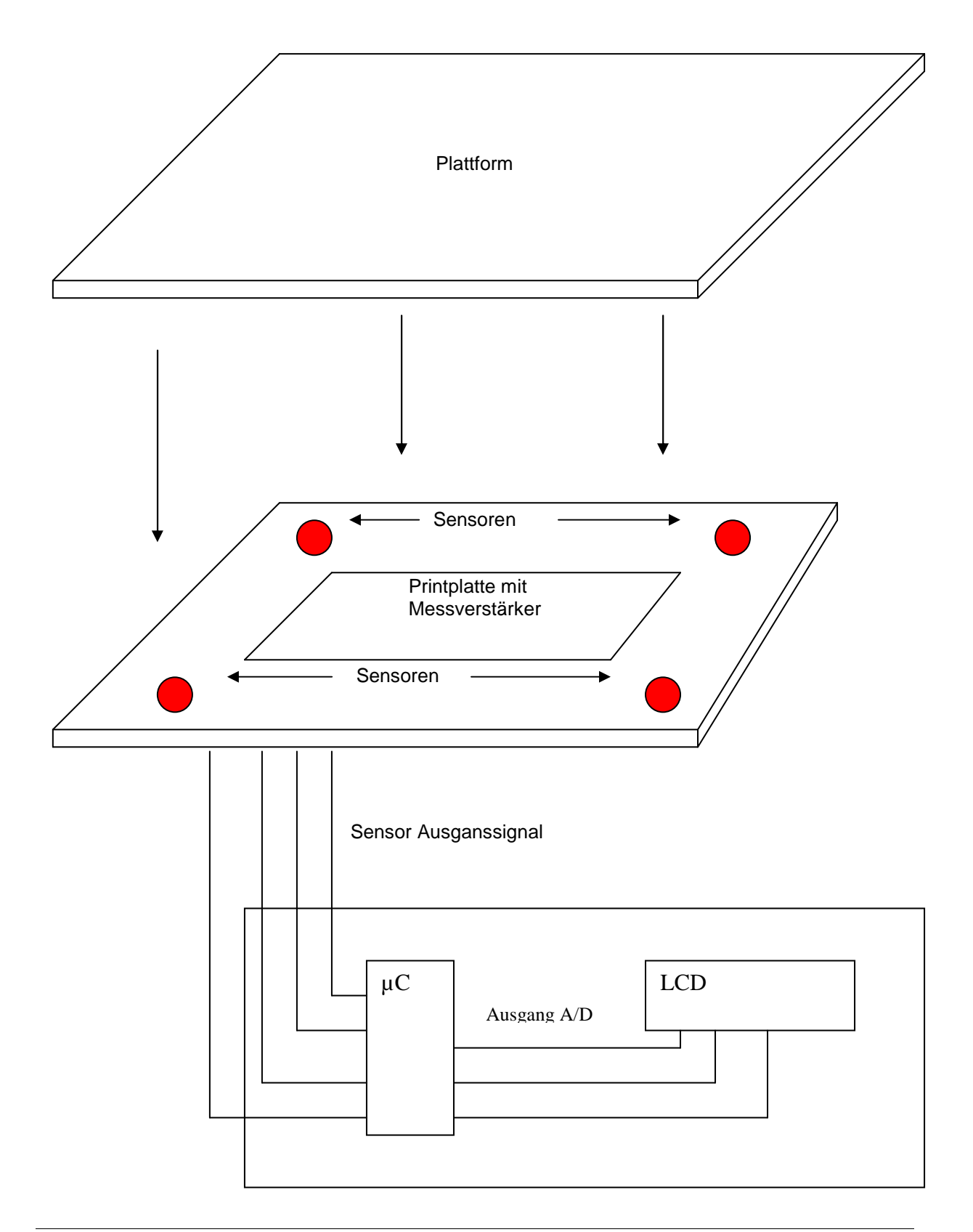

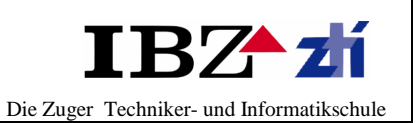

## **4.3 Elektro-Schema**

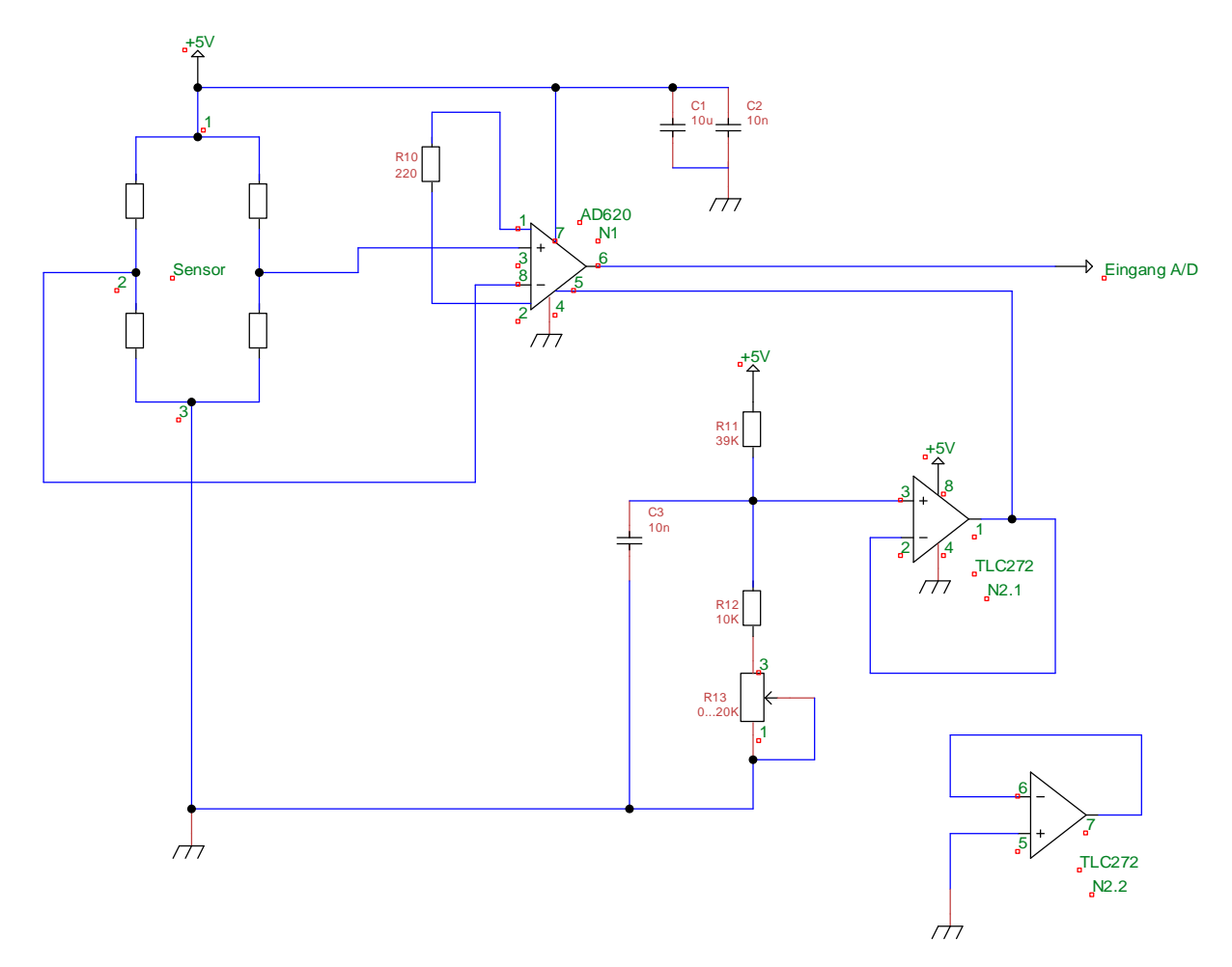

Die Schaltung wird für alle 4 Sensoren angewendet.

Dimensionierung den Bauteilen

Messbereich:  $0 - 500$  gr  $--- \rightarrow 0 - 60$ mV

Für einen Sensor: 60mV / 4 = 15 mV

Maximale Ausgang: Vss – 1.5V = 3.5V

$$
\text{Verstärkung} = \frac{3.5V}{15mV} = 233
$$

$$
R_{10} = \frac{49.4k\Omega}{V - 1} = \frac{49.4k\Omega}{233 - 1} = 212\Omega \Rightarrow \underline{220 \Omega}
$$

Alle andere Bauteilen sind Erfahrungswerten.

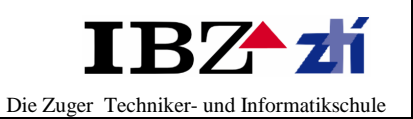

# **4.4 Bestückungsplan**

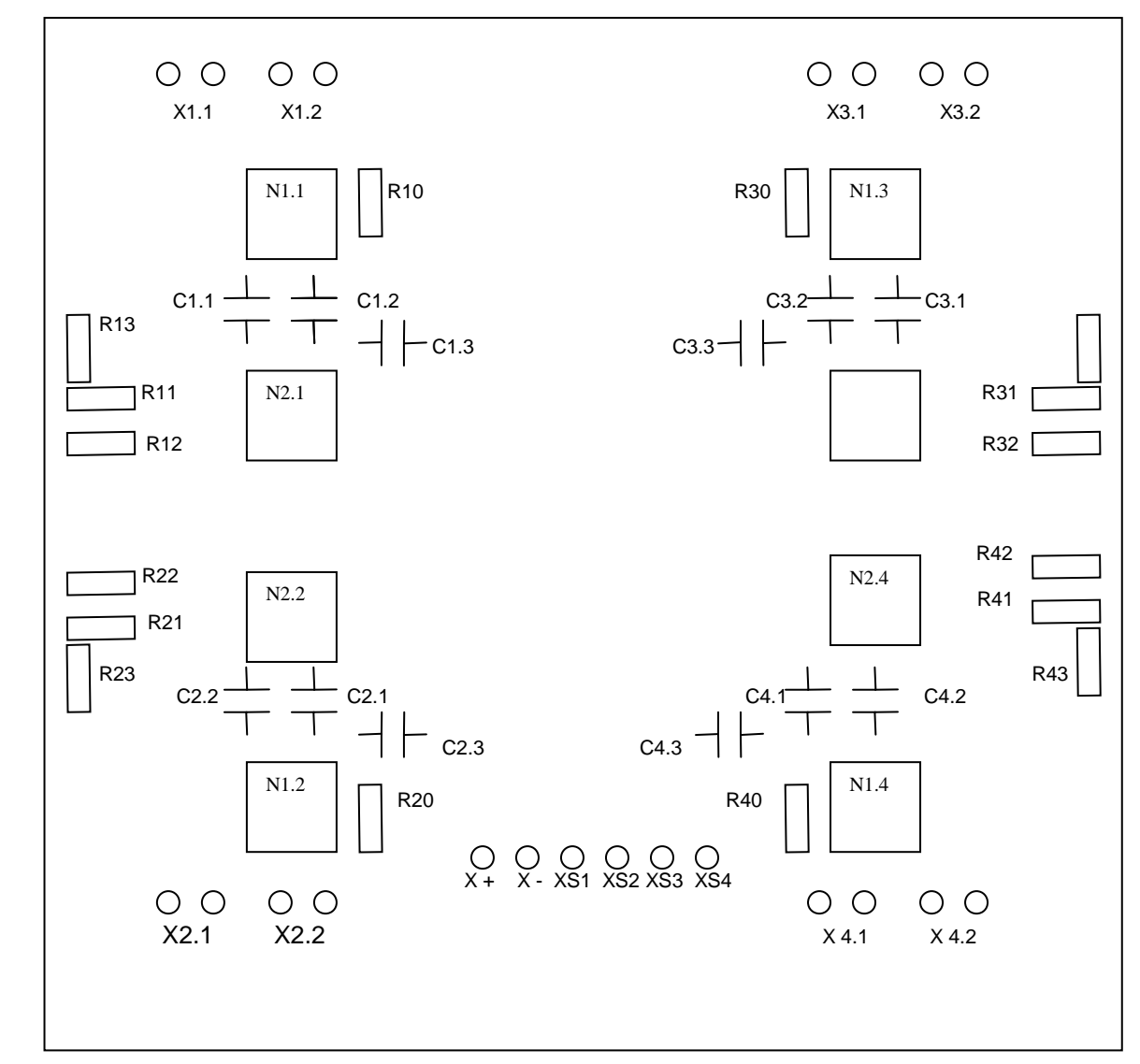

## **Bauteilliste**

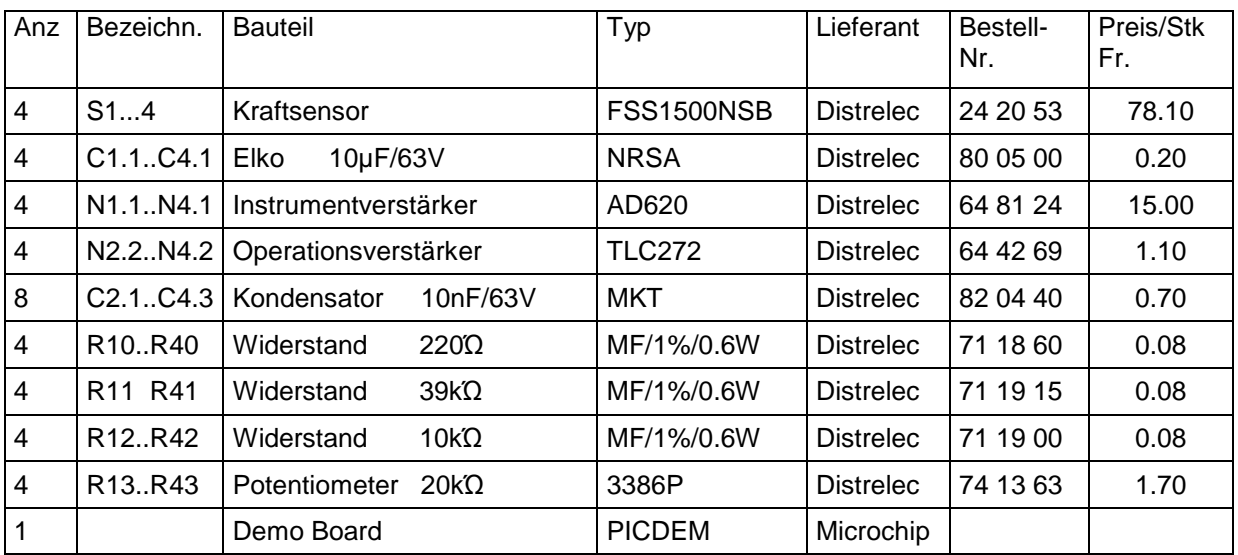

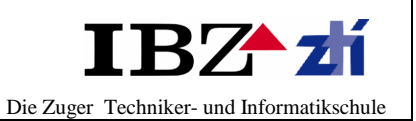

# **4.5 Demo Board**

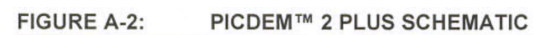

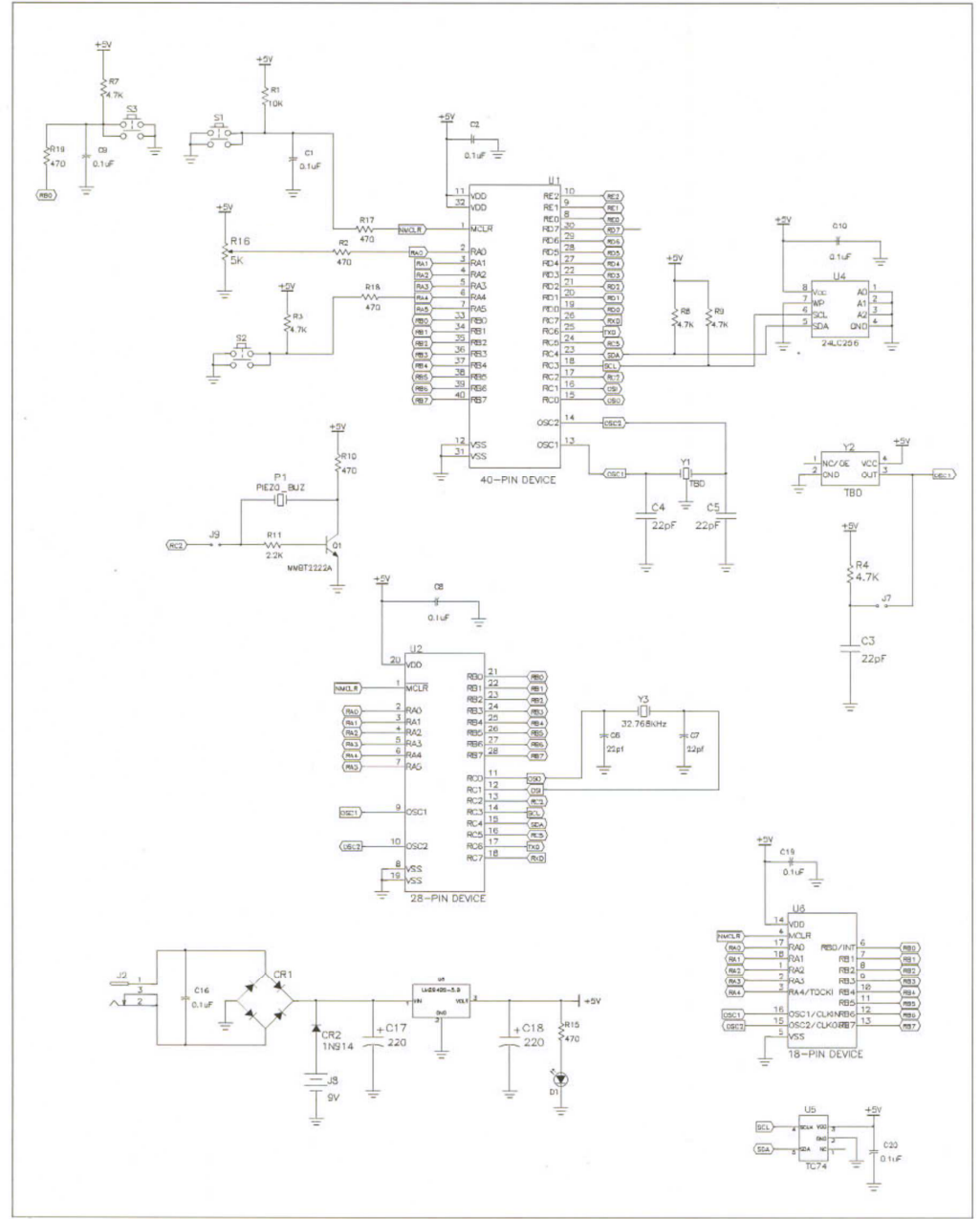

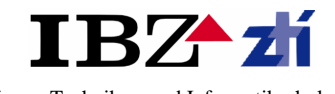

Die Zuger Techniker- und Informatikschule

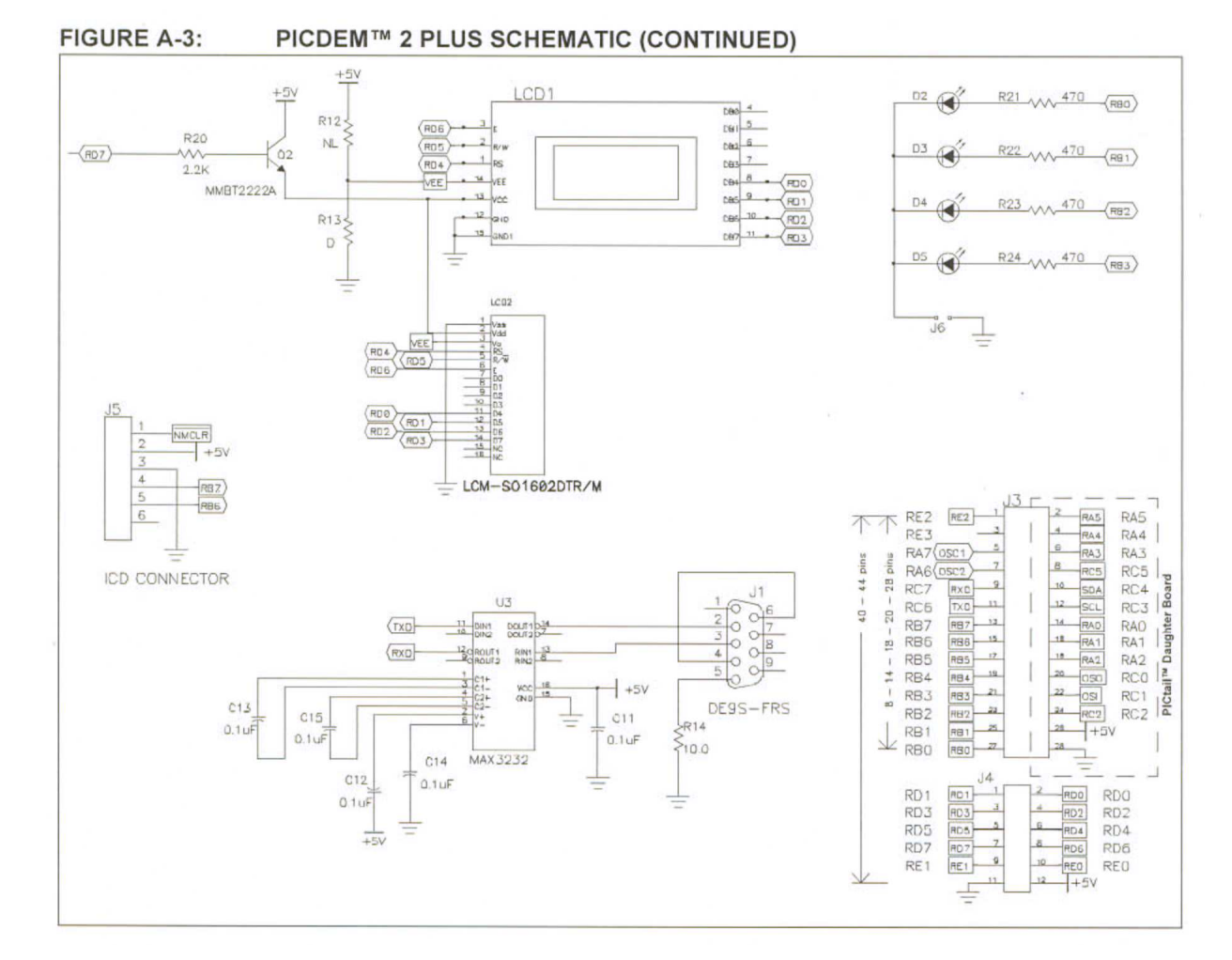

#### **FIGURE A-1:** PICDEM™ 2 PLUS PARTS LAYOUT

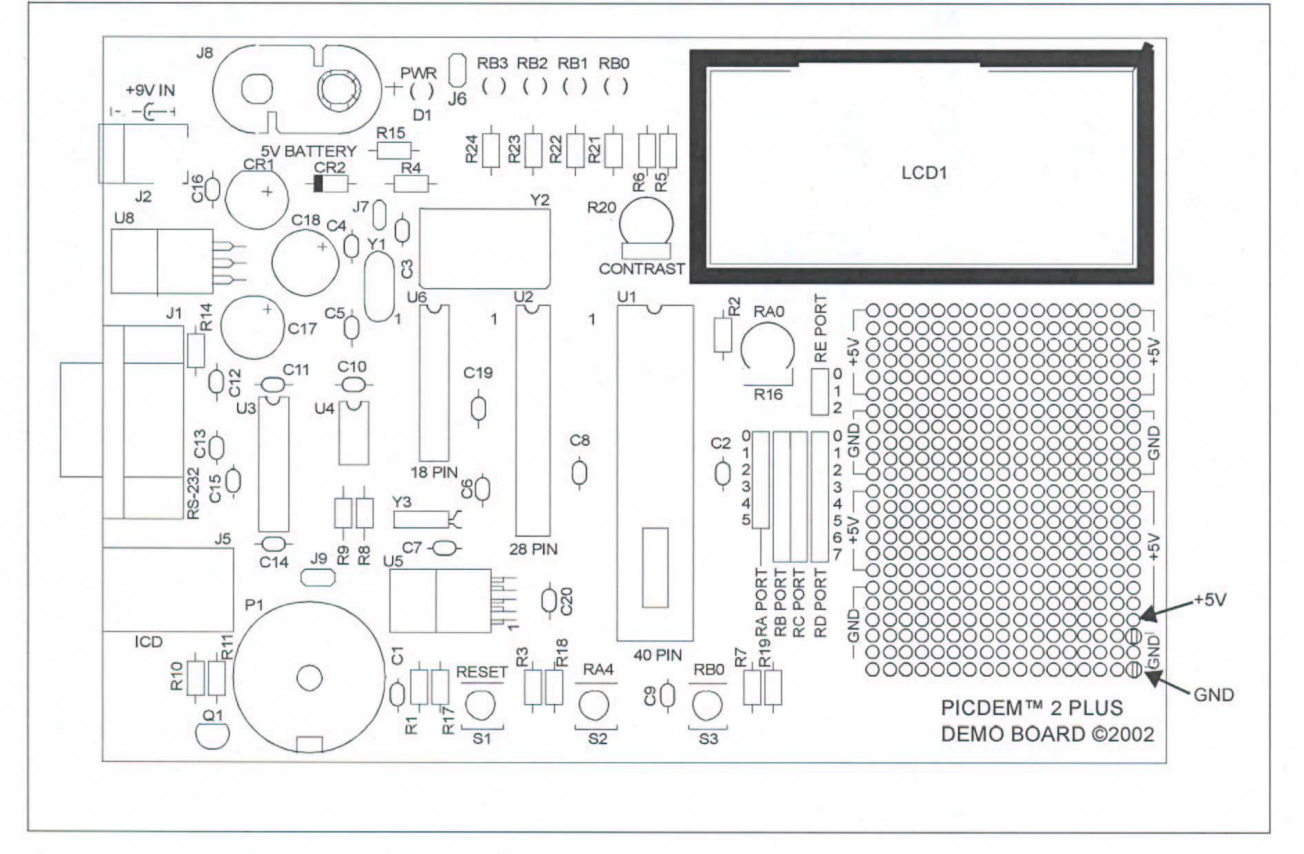

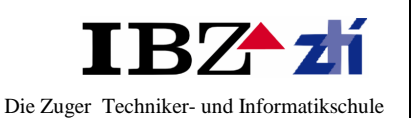

## **Kurze Beschreibung des Programms:**

Grundsätzlich das Programm sollte in grossen Rahmen so funktionieren. Das Ausgangssignal des Sensors wird als Eingang des Analog-Digital-Wandlers verwendet, das heisst am Anfang werden 4 Wandlern am µC benötigt (der PIC 18F4520 verfügt über 13 Wandlern), jeder Wert wird gespeichert und schlussendlich werden alle Werten addiert und die Summe entspricht das Gewicht. In eine zweite Phase die Summe wird umgewandelt auf eine Gewichtsskala und mittels LCD angezeigt.

### **Flussdiagramm:**

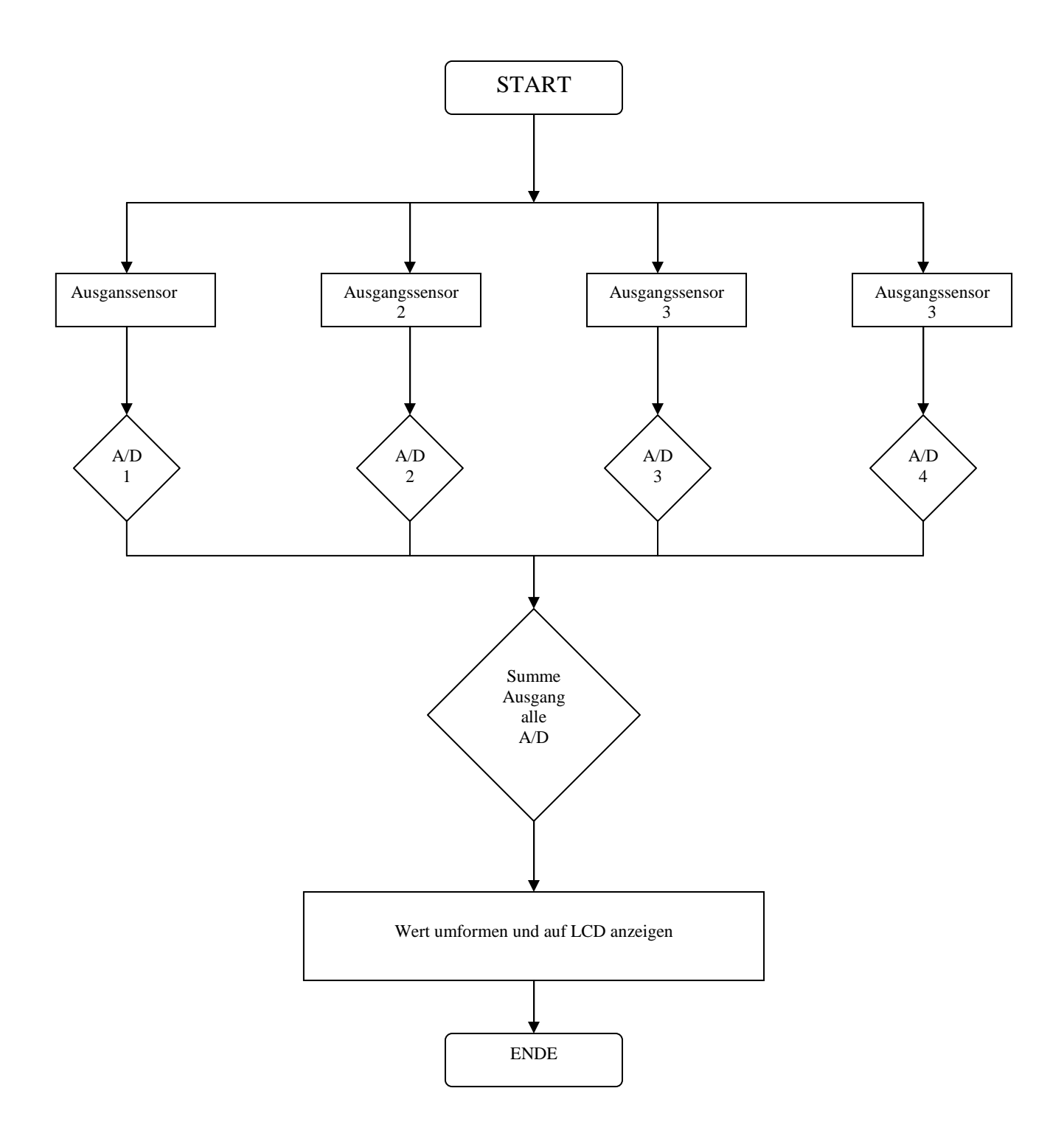

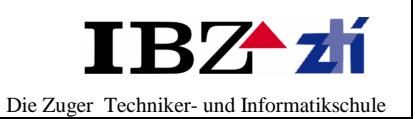

## **4.8 Test an der elektrischen Waage**

Getestet wird ob der Sensor am Ausgang ein Signal ausgibt und wenn der Sensor belastet wird eine Veränderung messbar ist.

Am Mikrocntroller wird getestet ob ein Signal eingelesen wird und die unteren und oberen Grenzwerte vorhanden sind.

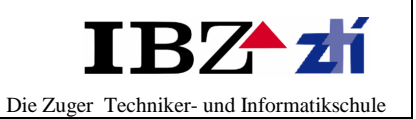

# **5 Realisierung**

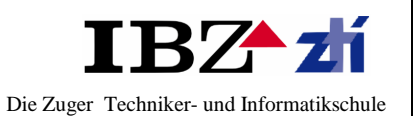

### **Dokumentinformation**

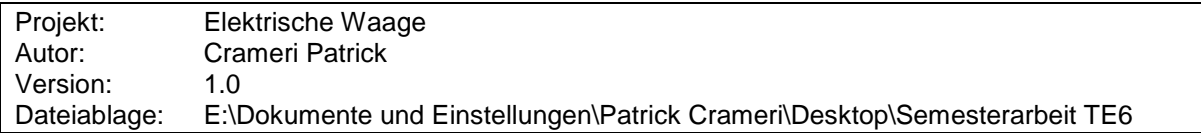

Revision

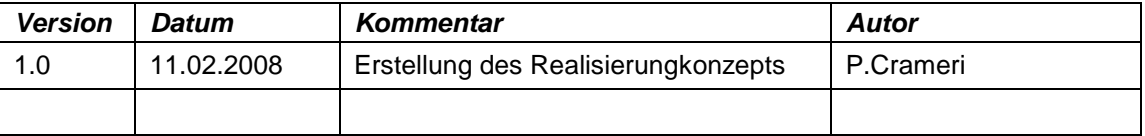

# **5.1 Einführung**

**Phasenziel Realisierung:** Umsetzung der Planung und Konzeption in eine betriebsfertige Lösung.

**Phasenergebnis Realisierung:**

Fertiggestelltes betriebsbereites System

## **5.2 Aufbau des Sensors**

Als erste habe ich auf einem Versuchsbrett die Schaltung des Sensors aufgebaut. Als Resultat, gemäss Datenblatt des Messverstärkers, wenn der Sensor unbelastet ist muss ich am Ausgang ca. 1.5 Volt messen.

#### **Aufbau und Messung:**

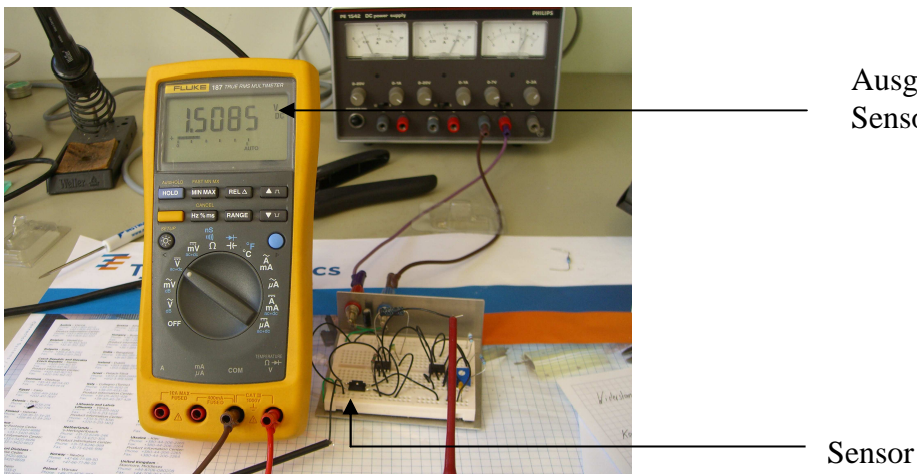

Ausgangsspannung unbelastetet Sensor

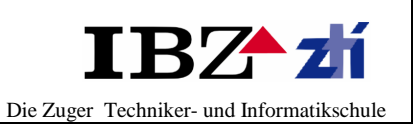

Wenn der Sensor belastet wird muss ich am Ausgang eine Veränderung messen.

# **Sensor wird belastet:**

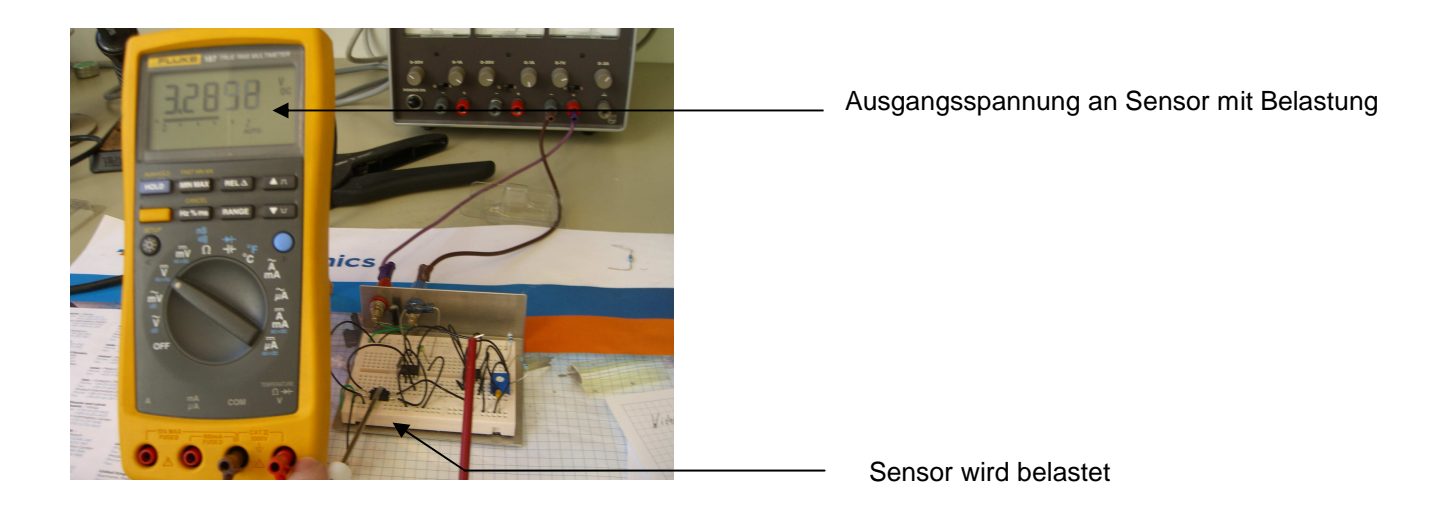

Der Aufbau ist positiv gelaufen; die erwartete Resultaten kann ich weiter in die Schaltung verwenden.

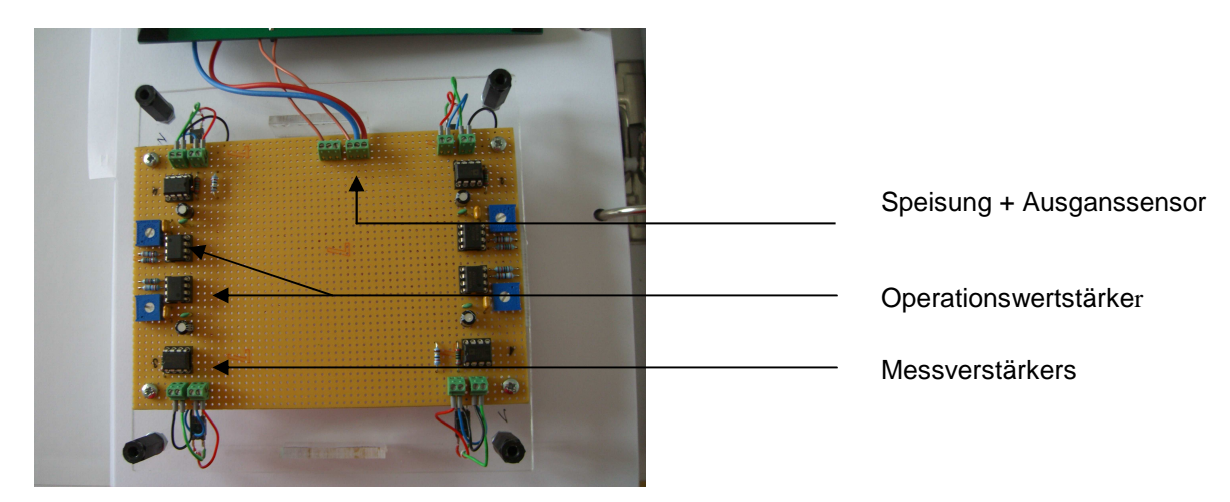

# **5.3 Aufbau der Printplatte**

Hiermit ist die Hardware fertig realisiert. In die zweite Phase werde ich das Programm schreiben, welche auf dem Mikrokontroller aufgebrannt wird.

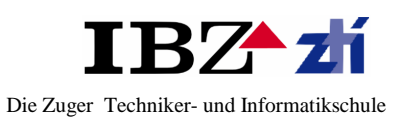

# **5.4 Programmcodes für den** µ**Controller**

### **C – Programm**

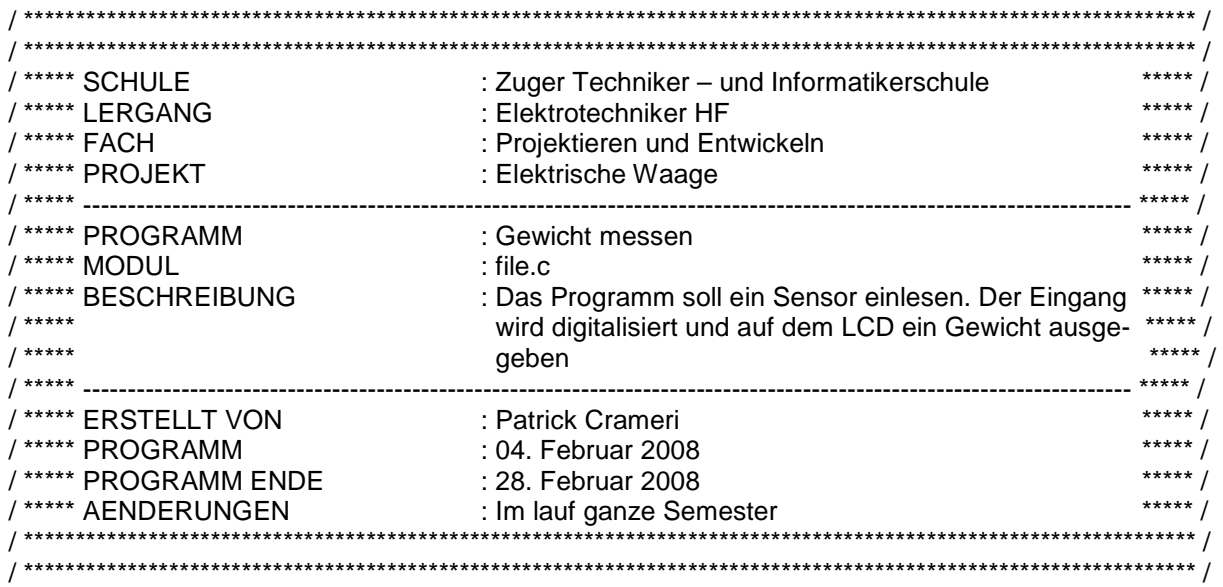

## **Initialisierung**

#include "p18f4520.h"

#include  $\langle t \rangle$ timers.h #include  $\langle sw\rangle$  i2c.h> #include <delays.h> #include <usart.h> #include <xlcd.h>  $\#$ include  $\text{optb.h}$ #include <stdio.h>

#pragma config  $OSC = HS$ #pragma config PWRT = OFF #pragma config BOREN = OFF #pragma config WDT = OFF  $#$ pragma config MCLRE = ON #pragma config  $LVP = OFF$ 

// Standard-defines #define ON 1 #define EIN 1 #define TRUE ON #define OFF 0 #define AUS 0 #define FALSE OFF

#define Buflen

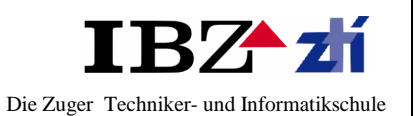

## **Text an definierter Position ausgeben**

```
void lcd_print (int zeile, int spalte, char *s) 
 { 
        switch (zeile) 
        { 
        case 0 : { SetDDRamAddr(0x00+spalte); putsXLCD(s); break; } 
        case 1 : { SetDDRamAddr(0x40+spalte); putsXLCD(s); break; } 
        } 
 } 
void init(void) 
{ 
CMCON=0b00000111; // Close Comparator 
TRISA=0b11011111; //Configure PORTA I/O 
TRISB=0b11110111; //Configure PORTB I/O 
TRISC=0b11111111; //Configure PORTC I/O 
TRISD=0b00000000; //Configure PORTC I/O 
ADCON1=0b00001111; // Enable digital I/O 
PORTBbits.RB3 = ON; \frac{\text{N24V}}{\text{N24V}} ausschalten
PORTAbits.RAS = ON: //verteilerbox ausschalten
INTCONbits.GIE =1; 
INTCONbits.PEIE =1; 
//LCD init 
OpenXLCD(FOUR_BIT&LINES_5X7);
```
## **Macht den AD-Wandler startklar**

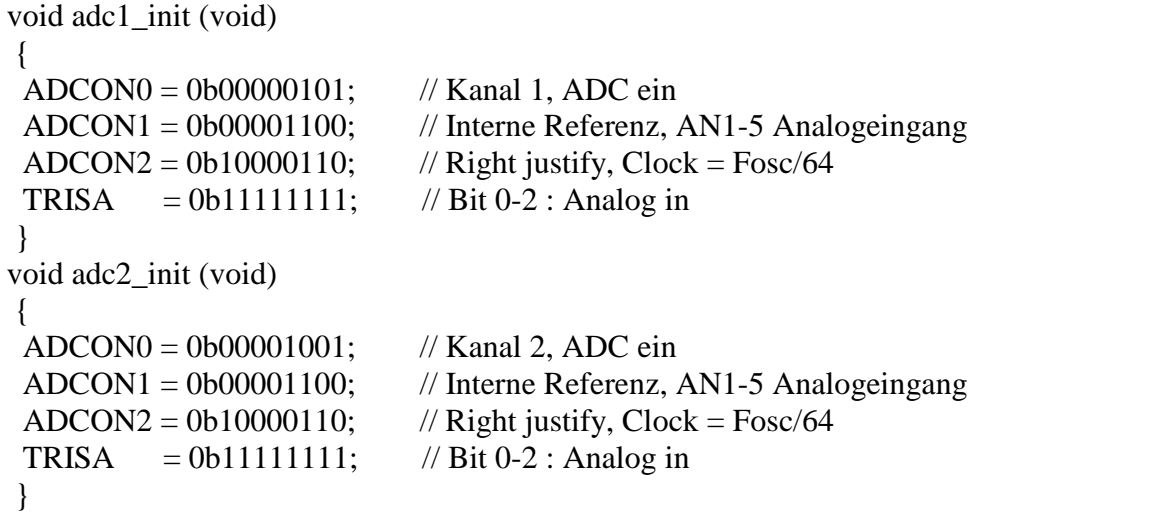

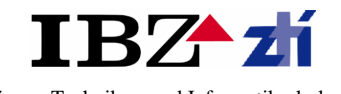

## **Liest einen "rohen" Wandlerwert ein**

```
int adc_get_raw (void) 
 { 
unsigned long tempwert = 0;
 char i; 
 Delay1KTCYx(20); //delays 20ms 
i = 0;
INTCONbits.GIE = 0;while (i < 100) { 
   Delay1KTCYx(2); //delays 2ms 
 PIR1bits. ADIF = 0; // Interrupt-Flag rücksetzen
  ADCON0bits.GO = TRUE: // Wandler starten
  while (ADCON0bits.GO = TRUE); // Warten, bis fertig
 i++:
 tempwert += ADRESH*256 + ADRESL;
  } 
 INTCONbits.GIE = 1; 
      ADCON0bits.ADON = OFF; 
     ADCON1=0b00001111; // Disable adcon
     return ((int)(tempwert / 100)); // Wert zurückliefern
 }
```
## **Zeigt die Systemspannungen an**

```
void ZeigeGewicht (void) 
 { 
 int prozent; 
 int Vorkomma; 
 int Nachkomma; 
        int gewicht1; 
        int gewicht2; 
        int gewicht; //totalgewicht 
        char text[]= "Gewicht:" ; 
       char gramm[]="gr";
        adc1_init(); //initialisierung AD1
```

```
Semesterarbeit<br>Projektieren & Entwickeln
```
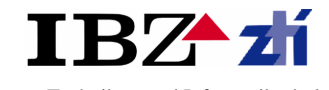

```
gewicht1 = (int)(((long)adc_get_raw () * 200) / 284); // 200 = maximales gewicht, 284
=auflösung 
       gewich1 = gewich1-223;adc2 init(); //initialisierung AD1
       gewicht2 = (int)(((long)adc_get_raw () * 200) / 284);
       gewidth2 = gewich2-223; gewicht=((gewicht1+gewicht2)/2); 
        Delay1KTCYx(20); //delays 20ms 
        OpenXLCD(FOUR_BIT&LINES_5X7); 
  lcd_print (1,5, gramm); 
 lcd print (0,0, text); //gibt text auf linie 1 aus
  sprintf (outpbuf, "%d ", gewicht); 
  lcd_print (1,0, outpbuf); //gibt text auf linie 2 aus
```
## **Main**

```
void main (void) 
{ 
 //---------------------- 
 // System initialisieren 
  //---------------------- 
        while(1) { 
         ZeigeGewicht(); 
         } 
}
```
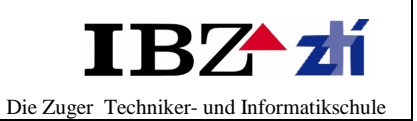

Das Programm soll beim einlesen des Gewichts wenn die Waage umbelastet Null ausgeben

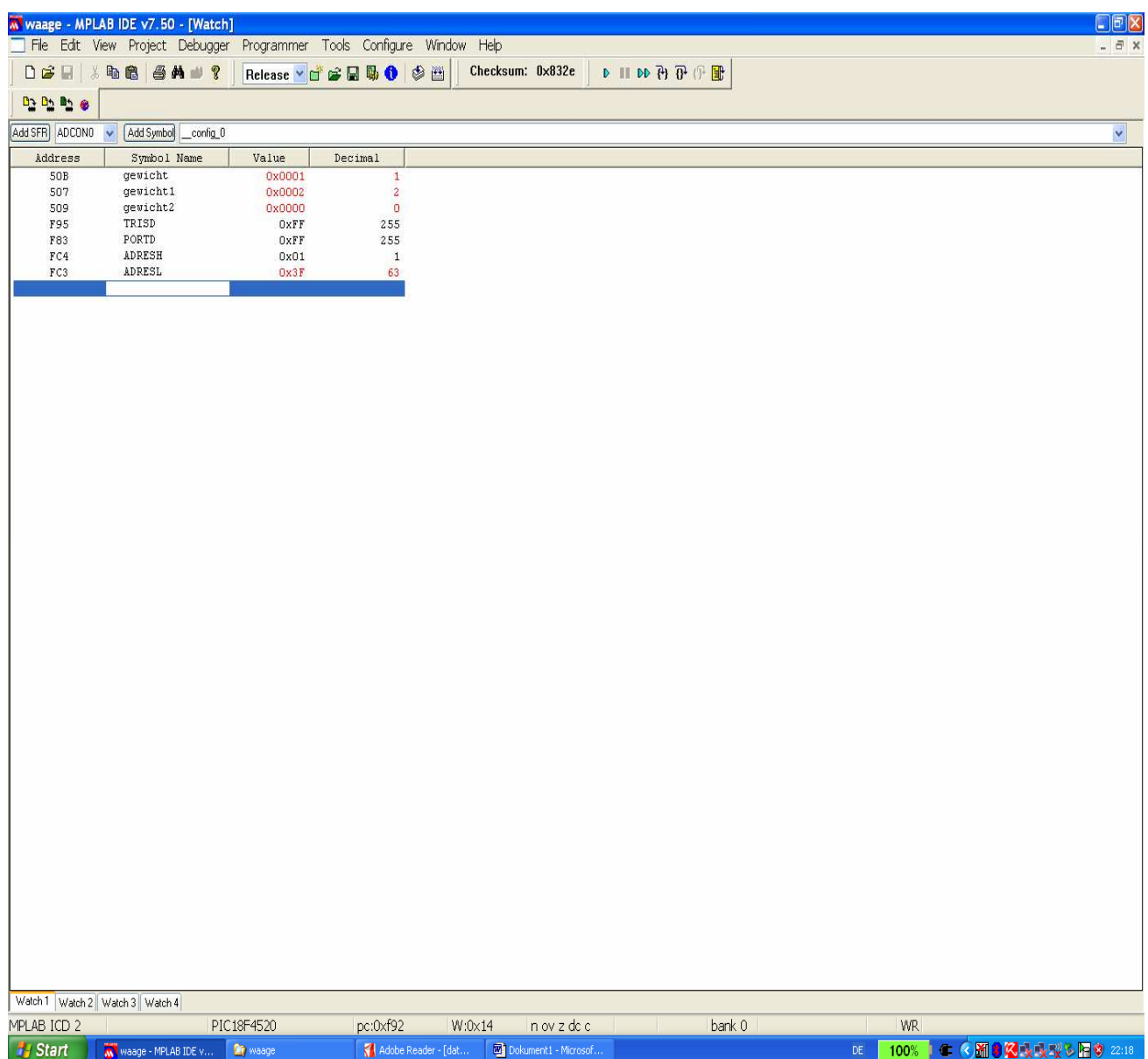

Die Adresse 507 und 509 (siehe Bild oben) ist ersichtlich zu sehen, dass der Sensor unbelastet Null ausgibt.

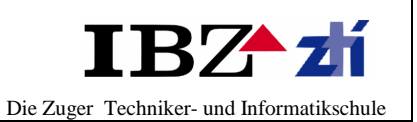

## Das Programm soll beim einlesen des Gewichts wenn die Waage belastet ca. 200 ausgeben

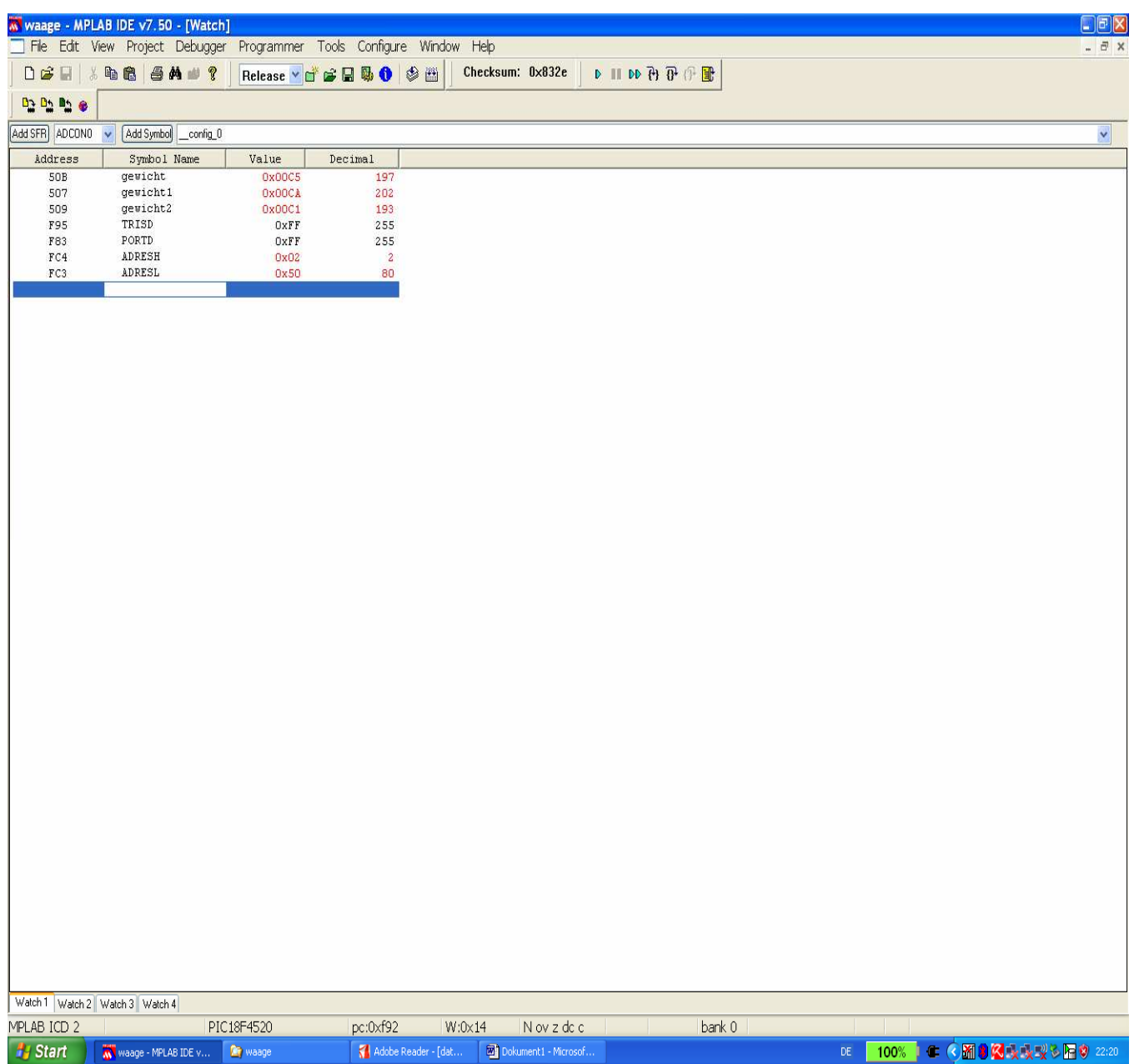

Hier ist gut zu sehen, dass jetzt die Adresse 507 und 509 eine andere Wert aufwiesen. Das bedeutet meine elektrische Waage funktioniert.

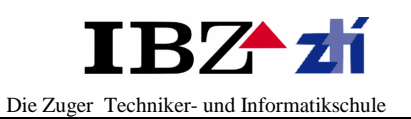

# **Elektrische Waage ohne Gewicht**

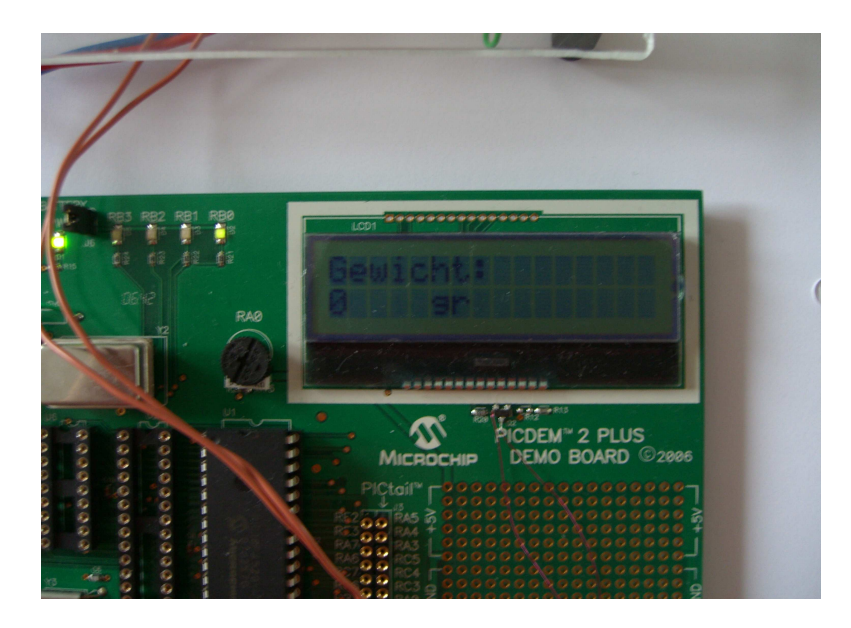

# **Elektrische Waage mit Gewicht**

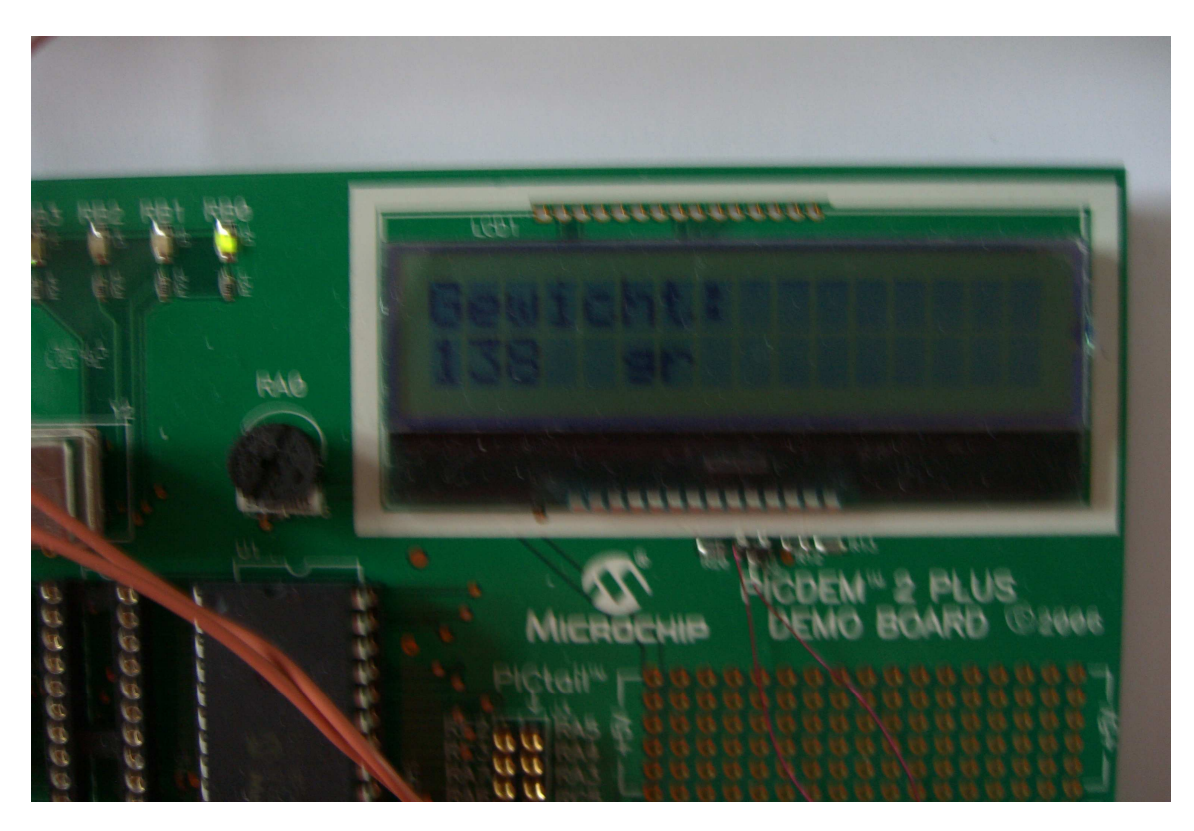

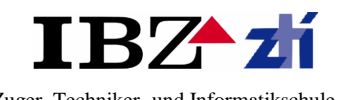

Die Zuger Techniker- und Informatikschule

# **6 Einführung**

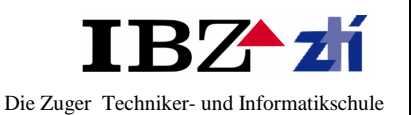

## **Dokumentinformation**

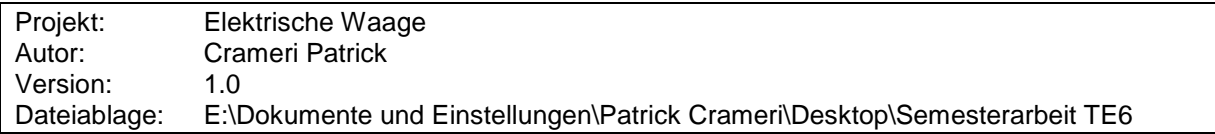

Revision

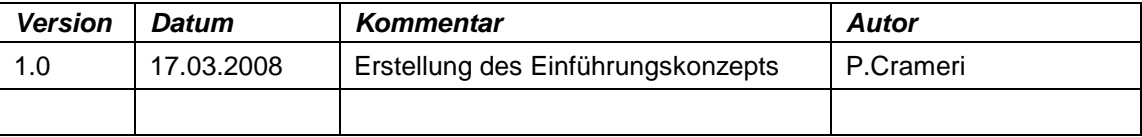

## **6.1 Einführung**

**Phasenziel Einführung:** Optimiertes Produktiv – System oder Dienstleistung.

**Phasenergebnis Einführung:**

Eingeführtes System, bereit für die Nutzungsfreigabe.

## **6.2 Grundlegende Hinweise**

#### **6.2.1 Bestimmungsgemäss Verwendung**

Die von Ihnen erworbene Waage dient zum Bestimmen des Wägewertes von Wägegut. Sie ist zur Verwendung als "nichtselbsttätige Waage" vorgesehen, d.h. das Wägegut wird Manuell, vorsichtig und mittig auf die Wegeplatte aufgebracht. Nach Erreichen eines stabilen Wägewertes kann der Wägewert abgelesen werden.

#### **6.2.2 Sachwidrige Verwendung**

Waage nicht für dynamische Verwiegung verwenden. Werden keine Mengen vom Wägegut entnommen oder zugeführt, so können durch die in der Waage vorhandene "Stabilitätskompensation" falsche Wägergebnisse angezeigt werden! (Beispiel: Langsames Herausfliesen von Flüssigkeiten aus einem auf der Waage befindlichen Behälter.)

Keine Dauerlast auf der Wägeplatte belassen. Diese kann das Messwerk beschädigen.

Stösse und Überlastungen der Waage über die angegebene Höchstlast, abzüglich einer eventuell bereits vorhandenen Taralast, unbedingt vermieden. Waage könnte hierdurch beschädigt werden.

Waage niemals in explosionsgefährdeten Räumen betreiben. Die Serienausführung ist nicht Ex geschützt.

Die Waage darf nicht konstruktiv verändert werden. Diese kann zu falschen Wägeergebnisse, sicherheitstechnischen Mängeln sowie der Zerstörung der Waage führen. Die Waage darf nur gemäss den beschriebenen Vorgaben eingesetzt werden. Abweichende Einsatzbereiche/Anwendungsgebiete sind von KERN schriftlich freizugeben.

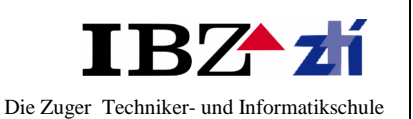

### **6.2.3 Gewährleistung**

Gewährleistung erlischt bei

- Nichtbeachten unserer Vorgaben in der Betriebsanleitung
- Verwendung ausserhalb der beschriebenen Anwendungen
- Veränderung oder öffnen das Gerätes
- mechanische Beschädigung, und Beschädigungen durch Medien, Flüssigkeiten
- natürlichen Verschleiss und Abnützung
- nicht sachgemässe Aufstellung oder elektrische Installation
- Überlastung des Messwerkes

## **6.3 Bedienungsanleitung**

## **6.3.1 Wägen**

- Die Waage wird durch Drücken der Taste "ON" eingeschaltet.
- Die Waage führt einen Selbsttest durch und geht dann auf "0".
- Ist das Wägegut schwerer als der Wägebereich, erscheint im Display "E".
- Die Waage wird durch Drücken der Taste "OFF" ausgeschaltet.

## **6.4 Wartung, Instandsetzung, Entsorgung**

#### **6.4.1 Reinigen**

Vor der Reinigung trennen Sie das Gerät bitte von Betriebsspannung.

Benutzen Sie bitte keine aggressiven Reinigungsmittel, sondern nur mit milder Seifenlauge angefeuchtetes Tuch. Achten Sie darauf, dass keine Flüssigkeit in das Gerät eindringt und reiben Sie mit einem trockenen, weichen Tuch nach.

Lose Probenreste/Pulver können vorsichtig mit einem Pinsel oder Handstaubsauger entfern werden.

#### **6.4.2 Wartung, Instandsetzung**

Das Gerät darf nur von geschulten und von KERN autorisierten Servicetechnikern geöffnet werden Vor dem Öffnen vom Netz trennen.

#### **6.4.3 Entsorgung**

Die Entsorgung von Verpackung und Gerät ist vom Betreiber nach gültigem nationalem oder regionalem Recht des Benutzerrhortes durchzuführen.

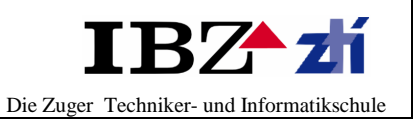

**7 Schlusswort** 

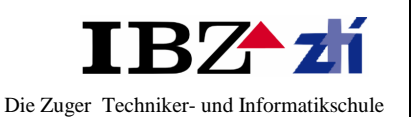

# **7.1 Schlusswort**

Dies war eine sehr interessante und lehrreiche Semesterarbeit. Dies beruht einerseits darauf, dass man das Thema frei wählen konnte und folglich jeder auf seinem favorisierten Technikbereich sich profilieren konnte. Anderseits konnte man sehr viel profitieren für weitere Projektarbeiten, insbesondere die noch auf uns zukommende Diplomarbeit.

Einen grossen Dank möchte ich an Herr Ilic, unseren betreuenden Dozenten aussprechen. Dank seiner professionellen und interessanten Vorbereitung, konnte er uns gezielt auf eine grössere Projektarbeit heranführen. Sehr hilfreich waren hauch seine individuellen Besprechungen mit den einzelnen Studenten, so konnten Probleme frühzeitig erkannt und eliminiert.

Ebenso möchte ich Herr Gisler danken, er hat mir für diese Semester arbeit die Kosten übernommen.

Dieses Projekt könnte auch ausgebaut und optimiert werden. Denkbar wäre eine Tarierung der Waage.

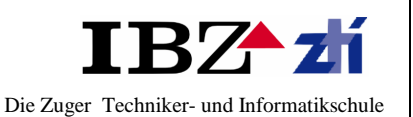

# **7.2 Vergleich IST - / SOLL-Zeitplan**

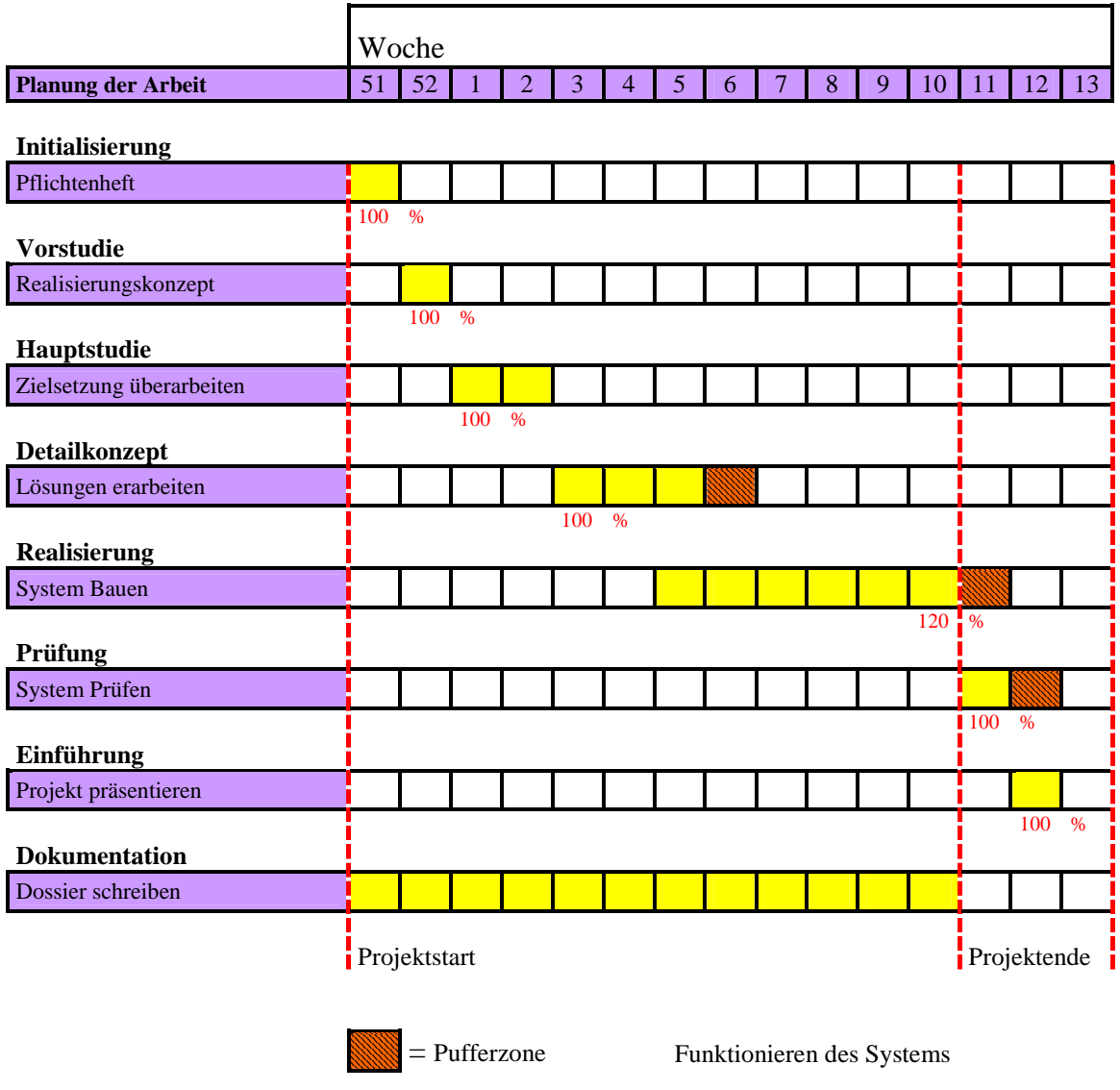

Zwischenstand am 17. März. 2008

Für Anfang der 12 Woche ( 17 März) hatte ich den Meilenstein gesetzt, für das Funktionieren des Systems. Dies konnte ich auch recht genau einhalten. Einzelne Komponenten konnte ich vorher schon in Betrieb nehmen. Doch das Zusammenfügen und inbetriebnehmen aller Komponenten fand schlussendlich an diesem Wochenende statt. Probleme kamen keine zum Vorschein, nun müssen nur noch kosmetische Arbeiten gemacht werden.

Die Dokumentation ist zum grössten Teil auch fertig gestellt, es müssen hauptsächlich noch Layoutarbeiten verrichtet werden. Die nächsten zwei Wochen werden eingesetzt für die Vorbereitung der Präsentation.

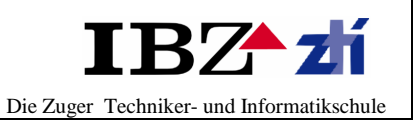

# **8 Quellenverzeichnis**

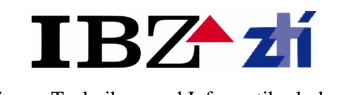

# **8. 1 Quellenverzeichnis**

Literatur

Messtechnik von Rainer Parthier

- www.transmetra.ch
- www.wikipedia.org
- www.mikrocontroller.net

Bilder:

Bild Deckblatt

• www.fkdjkfs.ch

Bild Vorwort

• www.dfdjk.ch

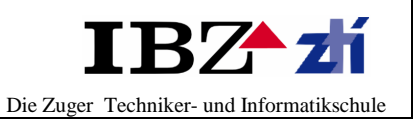

**9 Anhang** 

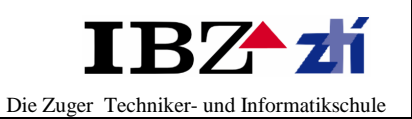

# **9. 1 Anhang**

- Datenblatt Demostration Board User's Guide
- Datenblatt Kraftsensor
- Datenblatt Messverstärker AD620